Oct. 25, 1994

Dear OM1 member:

Some changes in the final document:

- · Encoding recommendations are different, to reflect Bernard Szabo's latest letter.
- · Added language to indicate timing of functions' return.
- · A hardware error is assumed to be fatal.
- · Added language to clarify the use of OM1M\_PRIV.
- · OM1\_SET cannot set a driver parameter, only a stream parameter.
- · Removed the various "after end" modes in OM1\_STEP, as it's only reasonable to go into the pause mode after a step.
- · Clarified OM1I\_UPD\_PALETTE.
- · Added OM1I\_UPD\_VGA\_MODE, as in Sigma's documentation.
- · Defined some symbols as OEM instead of RESERVED, for each vendor's use. Note that compilers will probably flag the use of the same name for multiple symbols.

As usual, my contact info is:

phone: +1 408 428 6600 ext 6767 fax:  $+1$  408 428 9871<br>e-mail:  $\qquad$ lcheng@creaf.com lcheng@creaf.com

Regards,

Lawrence Cheng

# **Open MPEG (OM1) DOS API version 1.00p0.66 DRAFT - October 2519, 1994**

## $\mathbf{M}$

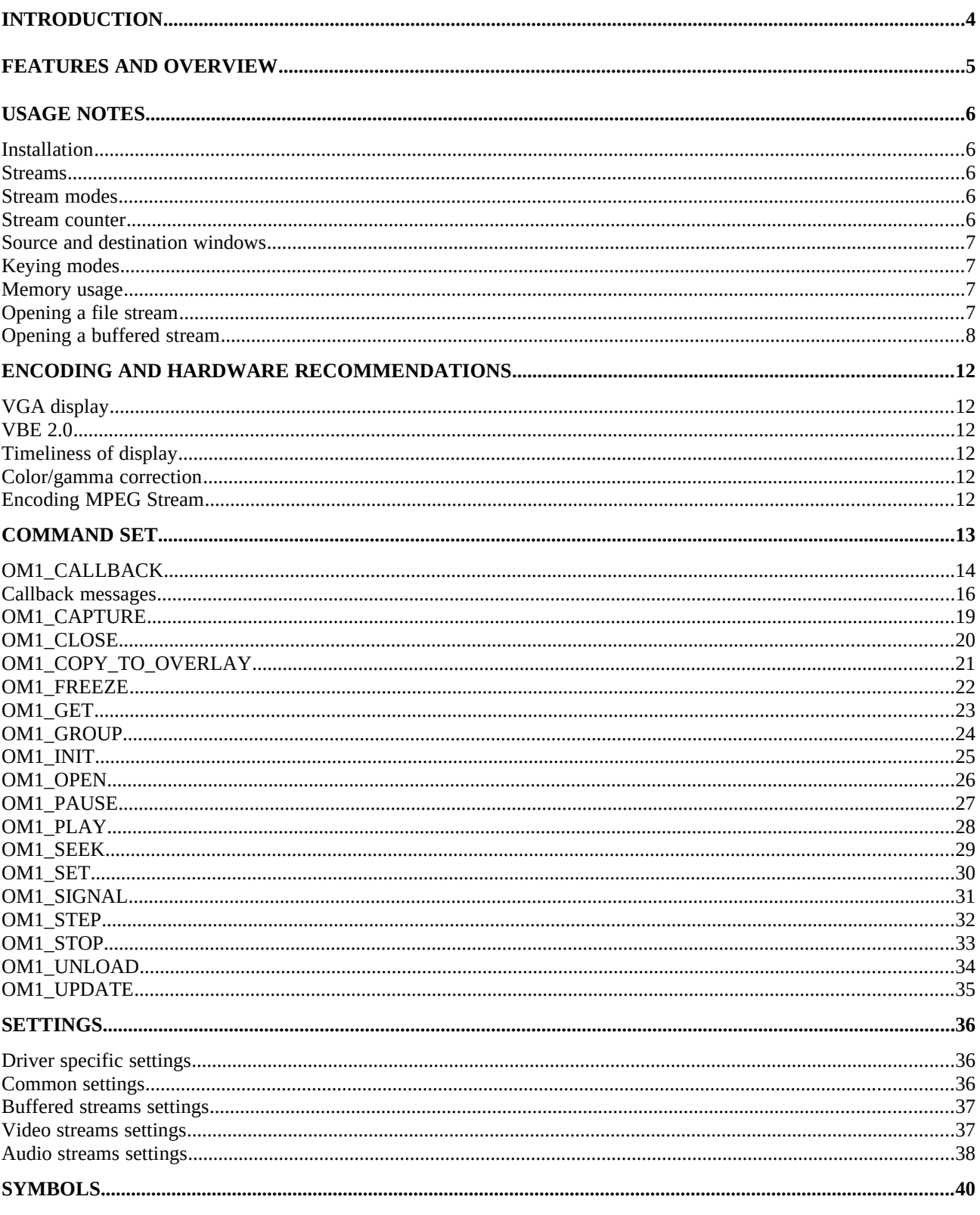

## Introduction

The purpose of the Open MPEG (OM1) consortium is to promote the use of MPEG in the consumer market. One way to accomplish this is by specifying a common Applications Programming Interface (API). This API is used by various applications to control and communicate, in a uniform manner, with different vendors' MPEG hardware.

This document describes the OM1 API version 0.65, which may be used to interface an MPEG decoder/display board to applications running under  $\text{MS-DOS}^{\text{tm}}$ .

This API may be freely used by anyone to develop MPEG related products and is provided without licensing fees or royalties of any kind. It represents the effort of interested manufacturers, software developers, and content developers to meet the need for a widely available and public MPEG API. It is based on proposals and comments presented to the committee. Interested companies are invited to join this committee to participate in future enhancements of the API as well as future OM1 projects.

The specification presented here is provided without warranty or guarantee of usability or merchandisability. Use of this specification does not imply licensing of intellectual property associated to ISO 11172 (MPEG-1) or any derivation of that standard.

## Features and overview

This document describes an MPEG API for DOS. It is intended to provide the basic capabilities to play back MPEG streams on a wide variety of hardware.

The API addresses the needs of both simple and sophisticated applications. It includes file handling functions, so that an application can play an MPEG stream simply by opening a file. It may also be used to implement more complex systems where:

- multiple streams are pieced together according to an event and played in real time. An example might be a game where the hero is running down a corridor, and when he gets to the end of the corridor a selection is made in real time to go left or right. The appropriate MPEG stream is played in response to the selection. The overall effect is such that the video appears to be continuous.
- · private data from the MPEG stream is passed back to the application. An example might be VGA bitmaps which are encoded within the MPEG stream. The overlay graphics are encoded by the application developer such that when the MPEG stream is played the overlay graphics (or alpha channel) are presented in time to update the screen.
- · MPEG stream parameters are passed back to the application. An example might be the implementation of a step or seek function where the first approximation of the stream position is computed from the encoded bit rate of the stream.
- There are also facilities for reading the capabilities of the hardware, for setting the audio and video parameters of the display, and for setting callback functions that can be associated either with a particular stream or with the driver in general.

## Usage notes

## *Installation*

The driver must be loaded before the application starts. It installs itself at a free interrupt from 80h to FFh. The application can identify it by searching the string "MPEGVIDEO" at the address pointed to by the interrupt vector plus 13 in Pascal and 14 in C. In fact, the string is <13,MPEGVIDEO,0>;so at offset 13, the application can find a Pascal-type string and at offset 14 a C-type string.

To install the driver correctly, the application should follow this procedure. First, search for the driver by scanning interrupt vectors. If found, record the interrupt number. If it is not found, the driver was not loaded before launching the application. It can either quit with an error or programmatically load the driver.

If your application loads the driver, it must send the command OM1\_UNLOAD to the driver before it closes

The application can then get information about the driver (name, version) and the state of the hardware with the OM1\_GET command.

## *Streams*

The only types of streams allowed are system multiplexed MPEG streams that contain 0 to 15 video streams and 0 to 31 audio streams. Streams are provided in two ways:

- from a file. The driver directly processes the file format and buffers.
- · from a buffer. The calling application provides the stream data. The application can pull a scrambled stream from another location, descramble it, then present the stream in standard MPEG format to the decoder. The only buffers the OM1 API can access are those located in low memory, so it is up to the application to copy any data from upper or extended memory into low memory.
- NOTE: For convention, we assume in this document that the term "stream(s)," without a qualifier, means "system multiplexed bitstream(s)." Otherwise, the qualifier "video," "audio," "private1," "private2," "padding," or "elementary" should precede the term "stream."

## *Stream modes*

A stream can be in one of these modes:

- stop: No display for video, no output for audio.
- pause: Audio is muted. The last picture is frozen in the video window.
- play: Stream is playing; audio and video are active.
- seek: Stream is reaching a given position. Audio is muted, video is either blank or frozen.
- step: Stream is in the process of stepping to the next specified video picture. Audio is muted.
- frozen: The last picture is frozen in the video window while audio is playing.

The ready modes are the pause and the stop modes. Note that the modes are not necessarily related to the result of the commands bearing the same name - for example, the OM1\_SEEK may set

the stream in pause or stop or play mode upon completion.

## *Stream counter*

The stream counter counts the stream bytes as they enter the system target decoder (STD). The counter is stopped in the pause and stop modes, counting in the play, step, and frozen modes, and is being set in the seek mode. The stream counter's value is reflected in OM1I\_STM\_POSITION.

## *Source and destination windows*

The frame buffer is the area of memory which contains the entire decompressed picture. The source video window is the rectangular portion of the frame buffer that is displayed. The destination video window is the rectangular portion of the display where the picture is placed. The origins of both frame buffer and display are in the upper left-hand corner.

The parameters OM1I\_VID\_SRC\_SIZE and OM1I\_VID\_DEST\_SIZE allow the picture to be cropped and scaled independently in the horizontal and vertical directions.

## *Keying modes*

There are several ways to control the way graphics pixels are replaced by video pixels in the destination window. The mode is set by OM1I\_VID\_KEY\_MODE.

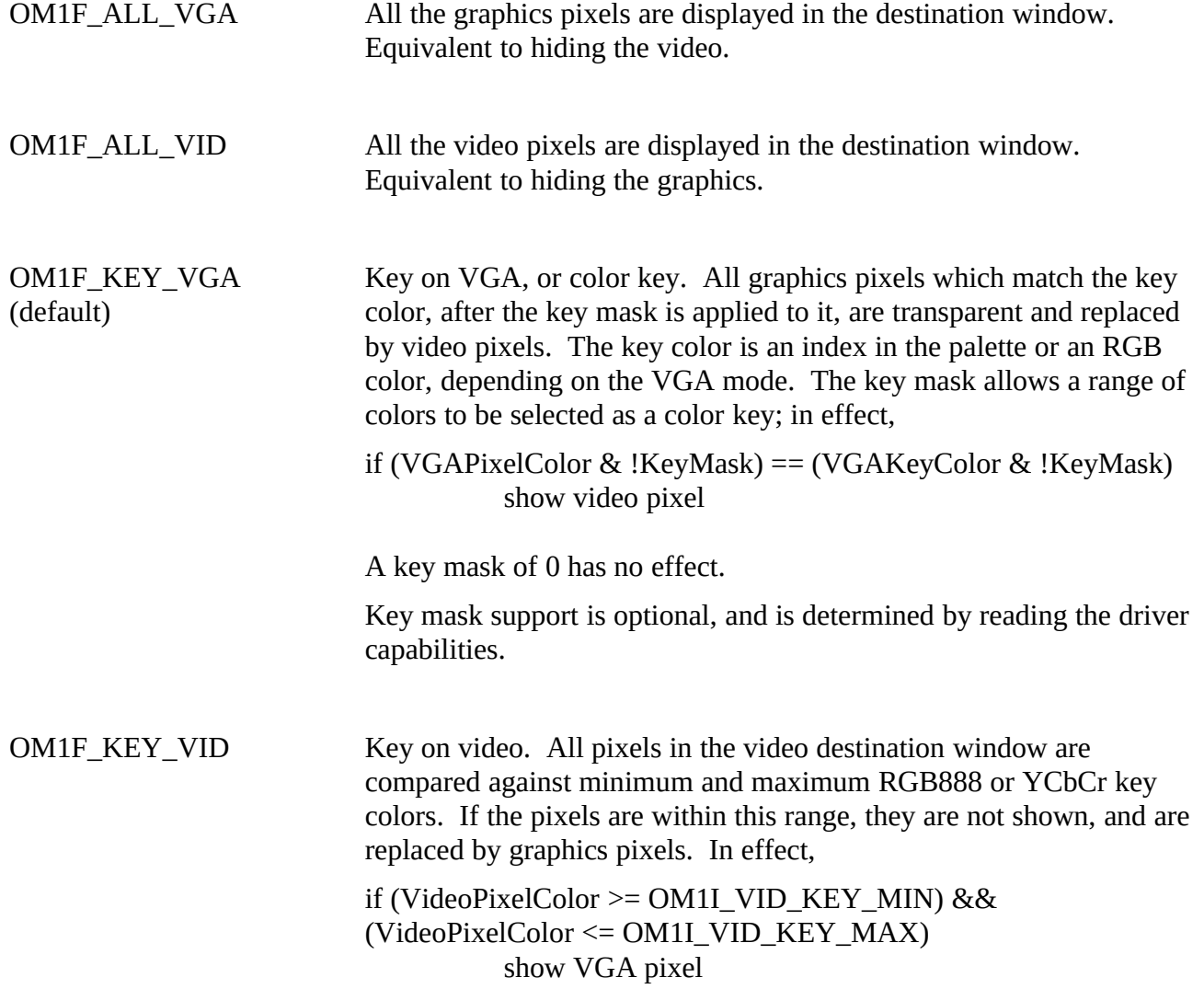

Key on video support is optional, and is determined by reading the driver capabilities.

OM1F\_KEY\_MIX A combination of color key and key on video. If both the key on VGA and key on video tests pass, then the VGA key color is displayed.

## *Memory usage*

The only restriction is that buffers which are used to communicate with applications must reside in low memory.

## *Opening a file stream*

This example illustrates how to initialize the driver, open a file stream, and play it.

```
// Callback function - only pseudocode here. Look below for an example.
WORD far _loadds CallbackFct(BYTE Message,BYTE hStream,DWORD Value)
{
           .
           .
           .
}
// Error function - Writes Msg and stops the program.
void Error(char *Msg,int ExitCode)
{
           fprintf(stderr,Msg);
           exit(ExitCode);
}
void main(int argc,char *argv[])
{
           BYTE hStream;
           if (\arg c < 2)
                 Error("Specify a file to play.\ln",1);
           // Locate the driver.
           if (!FindDriver())
                 Error("Driver not found.\n",2);
           // Re-init the driver, as other applications may have changed values.
           OM1Init();
```
// Install the callback function for the driver, i.e. handle of 0.

OM1Callback(0,(DWORD)CallbackFct);

OM1Set(0,OM1I\_VID\_DEST\_SIZE,MAKEDWORD(352,240)); OM1Set(0,OM1I\_VID\_DEST\_POS ,MAKEDWORD(174,80));

// Open the file. hStream=OM1Open(OM1F\_FILE,(DWORD)(LPSTR)argv[1]);

// If hStream is null, the file has not been properly opened. if (!hStream)

```
Error("Error while opening the file.\n \Delta",3);
```
// Play the file. OM1Play(hStream,OM1F\_END\_PAUSE,0);

// Wait loop // exits when the stream is stopped or a key is pressed. while (!kbhit()&&!(OM1Get(hStream,OM1I\_STM\_MODE)&OM1F\_READY));

// Close the stream. OM1Close(hStream);

## }

## *Opening a buffered stream*

This example illustrates how to initialize the driver, open a buffered stream, and play it.

// Buffers should not be too big // to avoid long DOS access. #define BUF\_SIZE 5000

// We use a structure to store the buffers information // in the USER field of the associated stream. // We use a ping pong buffer. struct TBuf {

FILE \*f; WORD Size; int BufNb; char \*Buffers[2];

};

// The callback function.

// Don't forget the  $\leq$  far  $\leq$  loadds> or  $\leq$  huge> attributes.

// Prefer using DOS open, read and seek functions for best performance;

// here, we use standard C functions for compatibility.

WORD far loadds CallbackFct(BYTE Message,BYTE hStream,DWORD Value) {

```
// Get our buffer structure address in the USER field of the stream.
// This is not useful for the OM1F_BUF_CREATE.
struct TBuf *Buf=(struct 
TBuf*)OM1Command(OM1_GET,hStream,OM1I_STM_USER,0L);
switch (Message)
{
     // First message received - make all your allocations here.
     case OM1M_BUF_CREATE :
           Buf=(struct TBuf*)malloc(sizeof(struct TBuf));
          // Value contains the value passed when opening the file;
          // here, it's the filename.
           Buf->f=fopen((char*)Value,"rb");
          // If we cannot open the file, return an error.
          // Note : the OM1M_BUF_CLOSE is not called when
          // an error occurs during the creation.
           if (IBut->f){
                free(Buf);
                return OM1E_DOS;
           }
           // Allocate our 2 buffers.
           Buf->Buffers[0]=(BYTE *)malloc(BUF_SIZE);
           Buf->Buffers[1]=(BYTE *)malloc(BUF_SIZE);;
           Buf->BufNb=0;
          // Store the structure address in the USER field.
           OM1Set(hStream,OM1I_STM_USER,(DWORD)(BYTE far *)Buf);
          // We want to prepare the next buffer when at least 1 byte
           // of the other one has been read.
           OM1Set(hStream,OM1I_BUF_POS,1);
           break;
     // Message received when closing the stream - delete buffers.
     case OM1M_BUF_CLOSE :
           fclose(Buf->f);
           free(Buf->Buffers[0]);
           free(Buf->Buffers[1]);
           free(Buf);
           break;
     // When receiving this one, you have to seek to the position
     // in Value (in bytes).
     case OM1M_BUF_SEEK :
```

```
fseek(Buf->f,Value,SEEK_SET);
break;
```
// Message received when a buffer has reached its signal position; // prepare here the next buffer. case OM1M\_BUF\_POS :

```
Buf->Size=fread(Buf->Buffers[Buf->BufNb],1,BUF_SIZE,Buf->f);
                      break;
                // Message indicating a buffer has been completely read.
                // Switch to the other one.
                case OM1M_BUF_EMPTY:
                      OM1Set(hStream,OM1I_BUF_SIZE,Buf->Size);
                      OM1Set(hStream,OM1I_BUF_OFFSET,LOWORD(Buf->Buffers[Buf-
                           \rightarrowBufNb]));
                      OM1Set(hStream,OM1I_BUF_HANDLE,OM1F_BUF_LOW|
HIWORD((BYTE far *)Buf->Buffers[Buf->BufNb]));
                      Buf->BufNb++;
                      Buf->BufNb%=2;
                      break;
           }
           return 0;
}
// Error function - writes Msg and stop the program.
void Error(char *Msg,int ExitCode)
{
           fprintf(stderr,Msg);
           exit(ExitCode);
}
void main(int argc,char *argv[])
{
           BYTE hStream;
           DWORD d;
           if (\arg c < 2)
                Error("Specify a file to play.\ln",1);
           // Locate the driver.
           if (!FindDriver())
                Error("Driver not found.\n",2);
           // Re-init the driver.
           OM1Init();
           // Install the callback function.
           // C type declared in the macro OM1Callback.
           // Declared as a driver callback (0 handle).
           // If you want the callback to apply only to a stream, copy this line
           // after the OM1Open and specify hStream instead of 0.
           OM1Callback(0,(DWORD)CallbackFct);
```
// Open the file with the OM1F\_BUFFERS flag to indicate we

// will provide data. The value parameter is passed to the callback // function. Here, we give the filename. hStream=OM1Open(OM1F\_BUFFERS,(DWORD)(LPSTR)argv[1]);

// If hStream is null, the file has not been properly opened. if (!hStream)

Error("Error while opening the file.\n",3);

// Set the size of the destination window. OM1Set(hStream,OM1I\_VID\_DEST\_SIZE,MAKEDWORD(352,240)); OM1Set(hStream,OM1I\_VID\_DEST\_POS ,MAKEDWORD(174,80));

// Play the file. OM1Play(hStream,OM1F\_END\_PAUSE,0);

// Wait loop - exits when the stream is stopped or a key is pressed. while (!kbhit()&&!(OM1Get(hStream,OM1I\_STM\_MODE)&OM1F\_READY));

// Close the stream. OM1Close(hStream);

}

## Encoding and hardware recommendations

To ensure compatibility with a wide range of hardware, the committee recommends the following:

## *VGA display*

Shared frame buffers generally have difficulty dealing with a palette of less than 256 colors. Similarly many overlay processors have difficulty with 24-bit true-color modes. This specification recommends that a palette of 256 colors, a 32k colors, or 64k colors are used; the application should not use any text modes.

## *VBE 2.0*

Some devices may not be VGA-compatible. If the device supports VESA BIOS Extensions 2.0, then applications are strongly recommended to use VBE calls instead of OM1\_UPDATE to load palette data or to set graphics mode.

## *Timeliness of display*

Hardware operating under the OM1 specification need to be capable of piecing together video sequences in real time. This means that internal driver buffers and control logic must be designed to minimize delays between the time data is presented to the OM1 driver and the time audio and video is displayed

## *Color/gamma correction*

For many applications it is desirable to display video within the context of a VGA display. Ideally video pictures that are captured using OM1\_CAPTURE are gamma adjused to match the typical characteristics of the VGA display.

## *Encoding MPEG Stream*

The following is brief summary of the encoder group's conclusions. Please refer to the entire encoding group recommendation. At the time of this writing the recommendations are:

- Encoders which alter quantizer matrices should precede each MPEG GOP with a sequence header. Other encoders - that is, those which use fixed quantizer matrices - should generate only one sequence header at the beginning of a stream.
- · Audio PTS fields should be included near video entry points to enable decoders to rapidly commence random access playback.
- · Encoders should generate streams which fully comply with MPEG (ISO11172) syntax and semantics.
- 1. Encoded streams consist of a system stream that incorporates a video stream, one or more audio streams, and optionally private data streams.
- *2.* An MPEG stream must begin with a *sequence header*. Optionally, if a sequence header is provided later in the stream, it must be provided before each *Group Of Pictures (GOP).*
- 3. The information necessary to insure synchronization between the video and audio portions of the MPEG stream is contained in the system stream layer. To maintain synchronization it is necessary to have an *Audio Presentation Time Stamp (PTS)* along with a *Video Presentation*

*Time Stamp (PTS)* with the same value. This provides a *synchronization point* the decoder and/or application can use as a reference into the stream. *Synchronization points must occur at least once every 0.7 seconds*.

- 4. *Groups of Pictures (GOP)* provide a convenient method to meter events associated with the MPEG stream. The beginning of a GOP may be used as a call back condition. Thus the MPEG may be encoded to break up video sequences so the GOPs occur when the position of the mouse or other event must be checked.
- 5. It is recommended that every GOP begins with a *synchronization point.*

## Command Set

Here is a summary of the commands classed by function.

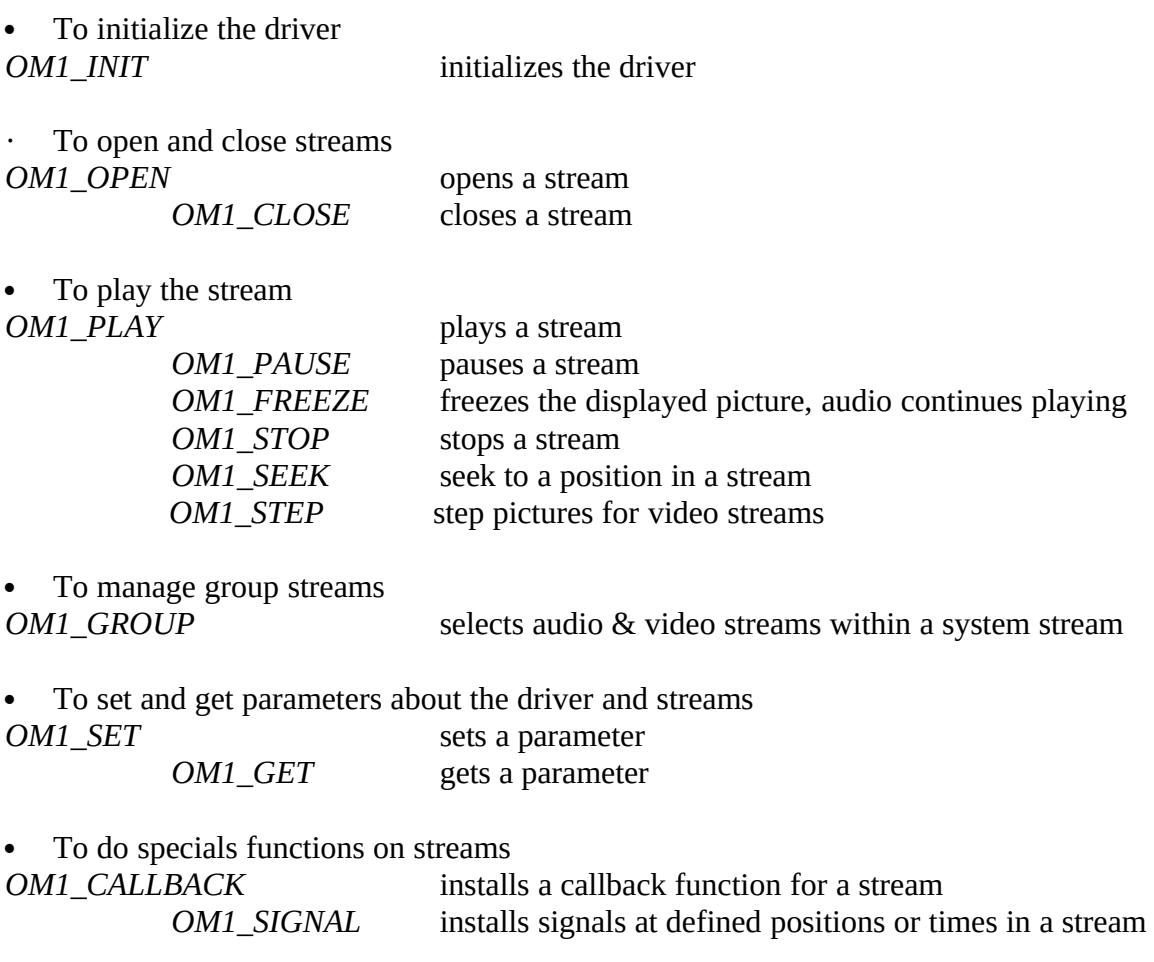

• To optionally capture a picture from a paused stream<br> *OM1\_CAPTURE* captures the currently d

captures the currently displayed picture of a paused stream

· To send special hardware commands *OM1\_UPDATE OM1\_COPY\_TO\_OVERLAY*

· To unload the driver *OM1\_UNLOAD*

The parameters are generally of the form : BH : command id BL : stream handle CX : flags (eventually combined with a value) DX,AX : a 32 bit value (high word in DX) or a pointer with the segment in DX and the offset in AX.

In return, BX is zero if the command is successful; otherwise it indicates the error code in BH. If the error code indicates a DOS error, BL contains the DOS error code. Generally, the driver returns with the required value or error, and this completes the execution of the command. However, with OM1\_PLAY, OM1\_SEEK, and OM1\_STEP, the driver should return after examining the validity of the parameters. For these three, other mechanisms exist to report error in execution (e.g. OM1E\_ERROR), completion (e.g. OM1M\_COMPLETED), or mode (e.g. OM1I\_STM\_MODE).

If the command returns a value, it is always in DX,AX (high word in DX).

Only registers AX,BX,CX,DX are modified by the driver call.

## *OM1\_CALLBACK*

OM1\_CALLBACK allows the application to install callback functions. These functions are called when a command is completed, when an error occurs, or when the driver needs data for a buffered stream. If the application specifies a zero handle, the callback applies to the driver and to all subsequently opened streams not associated with a specific callback function. The application can specify a null pointer if it doesn't want a callback function for a handle.

The application must install a callback for the driver immediately after the driver is initialized. If not, functions which use a callback but cannot find one will issue the error message OM1E\_NO\_CALLBACK.

Application developers should note that the driver can issue a callback within an interrupt handling routine. Furthermore, applications must not issue any commands to the driver while executing the callback function invoked by the driver.

#### *Parameters*

- $BH \Rightarrow OM1$  CALLBACK
- BL  $\Rightarrow$  handle of the stream; a zero handle specifies the global callback for the driver  $CX \Rightarrow$  a flag specifying the type of call
- $\Rightarrow$  a flag specifying the type of call

OM1F\_PASCAL  $\Rightarrow$  Pascal calling convention  $OM1F_C$   $\Rightarrow$  C calling convention else values are passed in registers.

 $DX:AX \Rightarrow$  far pointer to the callback function

#### *Return values*

- $BH \Rightarrow$  error code or zero if successful
- $BI \Rightarrow$  error sub-code

#### *Error codes (BH)*

#### OM1E\_HANDLE

the handle of the stream is not valid.

#### OM1E\_INVALID\_FLAGS

Flags are invalid or incoherent

#### OM1E\_INVALID\_CMD

Unrecognized command code.

#### *Notes*

Depending on the flags the application specified when declaring its function, the values for the function are passed in registers or on the stack following the PASCAL convention or the C convention.

When the callback function is called, the value of DS may not be the application's DS; therefore, the function must load DS. In C, use the 'huge' or '\_loadds' attributes. In Pascal, use an inline instruction or inline assembler to reload DS.

If the application uses the C or PASCAL convention, the function should look like this:

 $\bullet$  in C :

unsigned short far \_loadds MyCallback(unsigned char Message, unsigned char hStream, unsigned long Value);

or unsigned short huge MyCallback(...

or unsigned short far pascal \_loadds MyCallback(... if declared with the OM1F\_PASCAL flag

· in Turbo Pascal :

 ${\mathcal{F}}$  {\* if not already set \*)

function MyCallback( Message , hStream : byte; Value : longint):word;

...

(\* you can turn off far calls with {\$F-} \*)

in Turbo Pascal, one can use the following instructions at the beginning of a function to reload DS:

asm

mov ax,SEG @Data mov ds,ax

end;

Driver parameters on callback to the application are:<br>• Message = BH  $\Rightarrow$  message id

• Message =  $BH$ <br>• hStream =  $BL$ 

- $\Rightarrow$  handle of the stream that the message is concerned with
- $\bullet$  Value = DX, $AX$

Application's return value to driver:<br>• Value = AX  $\Rightarrow$  returns ze

 $\Rightarrow$  returns zero if successful

### *Callback messages*

Messages passed back to the application comprise:

#### *OM1M\_ERROR*

Specifies that an error occurred while executing a command. Value is the error code (AX), which may be one of these:

#### OM1E\_DOS

A DOS error occurred while reading the stream. AL contains the DOS error code.

#### OM1E\_HARDWARE

A fatal problem occurred with the hardware. AL contains information about the error.

#### OM1E\_STREAM

The stream contains invalid data.

#### *OM1M\_COMPLETED*

Issued when a command has completed. The stream is in a ready mode (paused or stopped). Value is the completed command ID.

#### *OM1M\_CANCELED*

Issued when a new command is sent before a previous one has completed. Value is the canceled command ID.

#### *OM1M\_BUF\_CREATE*

Sent while opening a buffered stream. The application should allocate the buffers and initialize everything when receiving this message.

Value is the value passed in the OM1\_OPEN command. (The application can use this to get a filename)

The application should return a zero if successful.

#### *OM1M\_BUF\_CLOSE*

Sent while closing a stream. It is the point where the application can release the memory that was allocated.

No Value.

#### *OM1M\_BUF\_SEEK*

Sent to ask the application to seek to a given position. This message is sent only during OM1\_OPEN in order for the driver to determine what type of stream the file is. Because these data sometimes make up the first 50k of an MPEG file, the application may receive several OM1M\_BUF\_SEEK messages before OM1\_OPEN completes. Value is the position to reach in bytes.

#### *OM1M\_BUF\_EMPTY*

Sent when a buffered stream's buffer is empty and more data is needed to complete the actual command. The application can specify a new address on a new buffer with the OM1\_SET-OM1I\_BUF\_HANDLE and OM1\_SET-OM1I\_BUFF\_OFFSET command. If it doesn't, the current buffer will be scanned again if OM1F\_BUF\_LOOP is set; otherwise the stream is stopped.

Value is the current position of the stream.

#### *OM1M\_BUF\_POS*

Sent when a buffered stream's buffer has reached the position specified with OM1I\_BUF\_POS. No Value.

## **OM1M\_MEM\_ALLOC**

This callback is made when the driver is out of memory to allocate and is attempting to use the application's heap. The application must return a segment value to OM1M\_MEM\_ALLOC.

If the application is uses Borland allocations, the programmer must be aware that the Borland heap manager allocates 4 extra bytes for its internal management and the blocks it gives are in the form SEGMENT:0004, so the programmer must allocate 12 bytes more than requested and add one to the segment returned by Borland. To free the block, subtract one from the segment value and put 4 in the offset. For other compilers, a similar mechanism probably must be used.

For example:

{ void far \*Ptr=farmalloc(Value+12); // allocate 12 extra bytes if (!Ptr) return 0; return FP\_SEG(Ptr)+1; // return segment+1 }

Value (DWORD) is the size of memory block to allocate. Return value is the segment value or NULL if the allocation fails.

#### **OM1M\_MEM\_FREE**

The application can now release or reuse the memory. The driver sends this message when it is done using the application heap.

For example:

{

```
farfree(MK_FP(Value-1,4)); // free the block (Segment-1):4
return 0;
```

```
}
```
Value (WORD) is the segment to free. Return value is 0 if successful.

#### **OM1M\_PRIV**

This command allows the private data streams that are part of the MPEG system layer (not "user data" that are part of the video layer nor "ancillary data" that are part of the audio layer) to be passed back to the application. Private data is intended only to be used for low bitrate streams which do not have strict real-time requirements.

Value is a pointer to a structure PRIVBUF that points to the buffer holding the private stream data. This buffer can be allocated by the driver; if the driver is out of memory, then it uses OM1M\_MEM\_ALLOC to request memory from the application's heap.Value is a pointer to a structure PRIVBUF for the private stream. It is assumed that the application allocate the

buffer, that the application consumes the data during the callback, and that upon returning the buffer may be reused.

It is assumed that the application consumes the data during the callback, and that upon returning, the buffer may be reused. It is possible for OM1M\_PRIV to be sent multiple times; the private data is exhausted when size is zero.

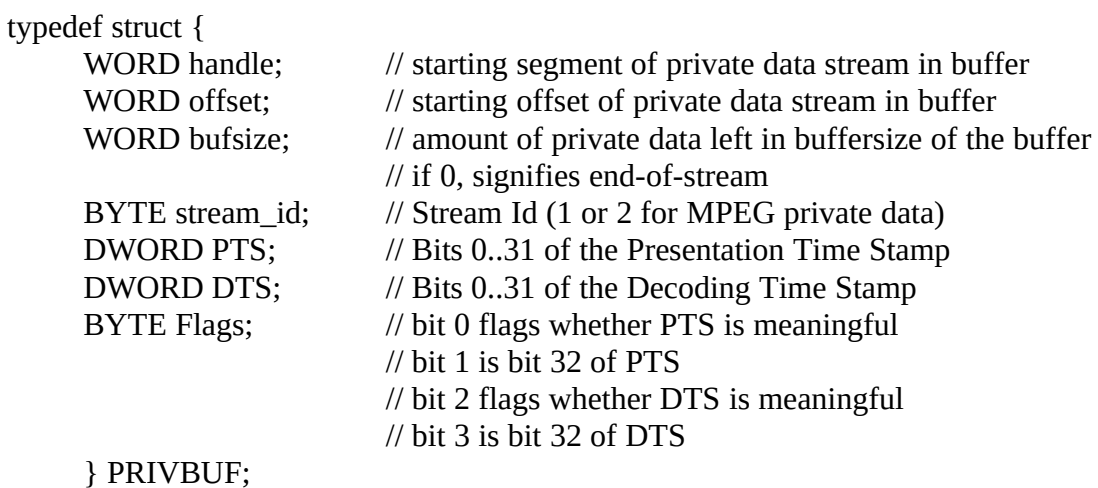

## *OM1\_CAPTURE*

If OM1I\_DRV\_CAPS indicates that the driver supports OM1\_CAPTURE, then this funtion allows the application to capture the currently displayed picture into a buffer. The capture format is RGB888 with no header. This command only works when the stream is paused. Since a 352x240 image requires a 247.5 KB buffer, the OM1I\_VID\_CAP\_POS & OM1I\_VID\_CAP\_SIZE settings allow the image to be captured piecemeal using smaller buffers.

## *Parameters*

- $BH \Rightarrow OM1_CAPTURE$ <br>BL  $\Rightarrow$  handle of the strea
- $\Rightarrow$  handle of the stream
- $DX:AX \Rightarrow$  Pointer to the buffer where the driver should store the bitmap. If this pointer is 0, the driver returns the size necessary to store the image. The application can then allocate a buffer of this size, set OM1I\_VID\_CAP\_POS and OM1I\_VID\_CAP\_SIZE, and call OM1\_CAPTURE with the pointer.

## *Return values*

- $BH \Rightarrow$  error code or zero if successful
- $BL \Rightarrow$  error sub-code

## *Error codes (BH)*

## OM1E\_DOS

A DOS error occurred while closing the stream. The DOS error code can be read in BL. OM1E\_INVALID\_CMD

Unrecognized command code.

## *OM1\_CLOSE*

OM1\_CLOSE closes a previously opened stream. All buffers are released, the file is closed, and the handle becomes invalid until associated with another stream. If the stream is not in the stop mode, a stop command is issued before closing.

#### *Parameters*

- $BH \Rightarrow OM1\_CLOSE$ <br>BL  $\Rightarrow$  handle of the st
- $\Rightarrow$  handle of the stream to close

#### *Return values*

- BH  $\Rightarrow$  error code or zero if successful<br>BL  $\Rightarrow$  error sub-code
- $\Rightarrow$  error sub-code

#### *Error codes (BH)*

#### OM1E\_HANDLE

The handle of the stream is not valid.

#### OM1E\_DOS

A DOS error occurred while closing the stream. The DOS error code can be read in BL. OM1E\_INVALID\_CMD

Unrecognized command code.

## *OM1\_COPY\_TO\_OVERLAY*

If OM1I\_DRV\_CAPS indicates that the application must use OM1\_COPY\_TO\_OVERLAY, then this function must be used to update any portion of the frame buffer, including the portion which is overlaying the MPEG video data. If not, then support of this function is optional - that is, the function may or may not be implemented, and if it is, then the application may or may not choose to use it.

The bitmap can be of any size. Each line of the bitmap should be padded to end at a 4-byte boundary. Any pixels that match the current color key value are made transparent. The bitmap should be in a format compatible with the current VGA mode:

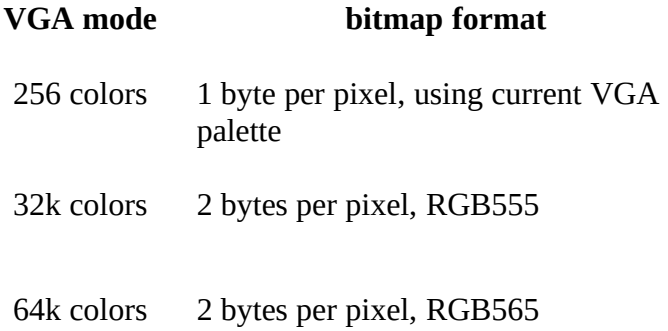

## *Parameters*

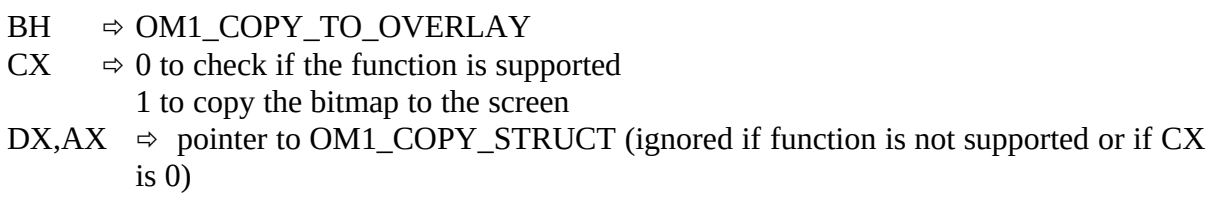

#### typedef struct {

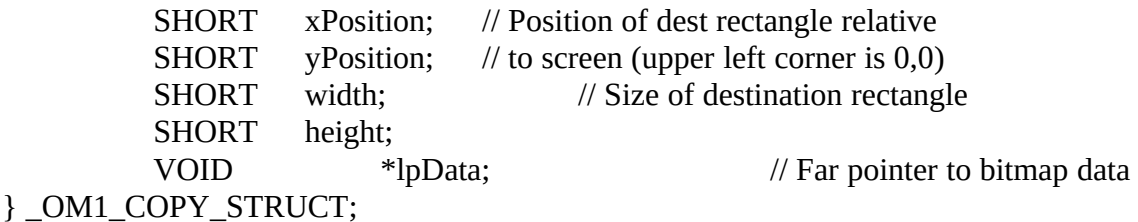

## *Return values*

 $BH \Rightarrow$  Zero if successful, or if function is supported.

## *Error codes (BH)*

OM1E\_INVALID\_CMD Unrecognized command code.

## *OM1\_FREEZE*

OM1\_FREEZE freezes the last picture displayed of a stream in play mode. Audio continues to play. The stream counter continues to increment. The stream is in this mode until the position specified in the last OM1\_PLAY command issued to this stream is reached.

#### *Parameters*

- $BH \Rightarrow OM1\_FREEZE$ <br>BL  $\Rightarrow$  handle of the str
- $\Rightarrow$  handle of the stream

#### *Return values*

- BH  $\Rightarrow$  error code or zero if successful<br>BL  $\Rightarrow$  error sub-code
- $\Rightarrow$  error sub-code

#### *Error codes (BH)*

## OM1E\_HANDLE

The handle of the stream is not valid. OM1E\_INVALID\_CMD Unrecognized command code.

## *OM1\_GET*

OM1\_GET gets a parameter of a stream, or the driver if the application specifies a null handle. The driver settings include information, status and default settings.

Please refer to '**Settings**' for more details.

#### *Parameters*

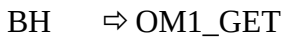

BL  $\Rightarrow$  handle of the stream or zero for the driver settings  $CX \Rightarrow$  index of the value to get (refer to Stream settings)

 $\Rightarrow$  index of the value to get (refer to Stream settings)

#### *Return values*

BH  $\Rightarrow$  error code or zero if successful<br>BL  $\Rightarrow$  error sub-code  $\Rightarrow$  error sub-code  $DX, AX \Rightarrow$  value of the setting

#### *Error codes (BH)*

#### OM1E\_HANDLE

The handle of the stream is not valid.

#### OM1E\_INDEX

The index is invalid.

#### OM1E\_TYPE

The index represents a value meaningless for the stream (for example, a volume setting for a video stream).

OM1E\_INVALID\_CMD

Unrecognized command code.

## *OM1\_GROUP*

OM1\_GROUP allows the application to select specific audio or video streams within a systems-multiplexed MPEG stream. Here the word "group" is equivalent to an MPEG system stream. Audio and video streams are sub-streams of the MPEG system stream.

The application may select audio streams with IDs from 0 to 31, or video streams with IDs from 0 to 15. If the ID is all ones (0xFFFF), then all streams are selected or unselected. Most hardware today can play back only one audio stream and one video stream at any time; therefore the last stream that is selected is the one that is actually played. Behavior is undetermined when all streams are simultaneously selected.

By default, audio stream 0 and video stream 0 are selected when a system stream is opened. *Parameters*

- $BH \Rightarrow OM1_GROUP$ <br>BL  $\Rightarrow$  handle of the st
- BL  $\Rightarrow$  handle of the stream<br>CX  $\Rightarrow$  sub-command. One of
- $\Rightarrow$  sub-command. One of the following :

OM1F\_SELECT\_AUD  $\Rightarrow$  selects an audio stream in the group for playing OM1F\_SELECT\_VID  $\Rightarrow$  selects a video stream in the group for playing OM1F\_UNSELECT\_AUD  $\Rightarrow$  unselects an audio stream in the group from playing OM1F\_UNSELECT\_VID  $\Rightarrow$  unselects a video stream in the group from playing

 $AX \Rightarrow ID$  of the element. If all ones, the select and unselect commands apply to all streams in the group. If all streams are selected, then the ones which are actually presented depends upon implementation. Legal values are 0 to 31 plus 0xFFFF (all 1s) for audio and 0 to 15 plus 0xFFFF (all 1s) for video

#### *Return values*

- $BH \Rightarrow$  error code or zero if successful
- $BL \Rightarrow$  error sub-code

## *Error codes (BH)*

#### OM1E\_HANDLE

The handle of the stream is not valid.

#### OM1E\_ID

The stream ID is invalid. OM1E\_INVALID\_CMD Unrecognized command code.

## *OM1\_INIT*

OM1\_INIT re-initializes the driver by closing any opened streams, resetting the hardware, and resetting default values. This command is useful for resetting any values which might have been changed by another application.

#### *Parameters*

 $BH \Rightarrow OM1$ \_INIT

#### *Return values*

- $BH \Rightarrow$  error code or zero if successful
- BL  $\Rightarrow$  error sub-code

#### *Error codes (BH)*

OM1E\_INVALID\_CMD Unrecognized command code. OM1E\_NOT\_INIT Driver not initialized.

## *OM1\_OPEN*

OM1\_OPEN opens and prepares a new stream. The handle returned identifies the stream and is needed for all the commands that manipulate that stream.

If the application is using buffered streams, its callback function may receive numerous messages from OM1\_OPEN in order to determine what type of stream is being opened. The first message in this case is OM1M\_BUF\_CREATE. This allows the application to allocate buffers or provide pointers to existing buffers.

If the operation is successful, the stream is initialized, seeked to start, and put in the stop mode. The stream settings are initialized to the default settings of the driver.

Note that it is legal to open the same file multiple times.

#### *Parameters*

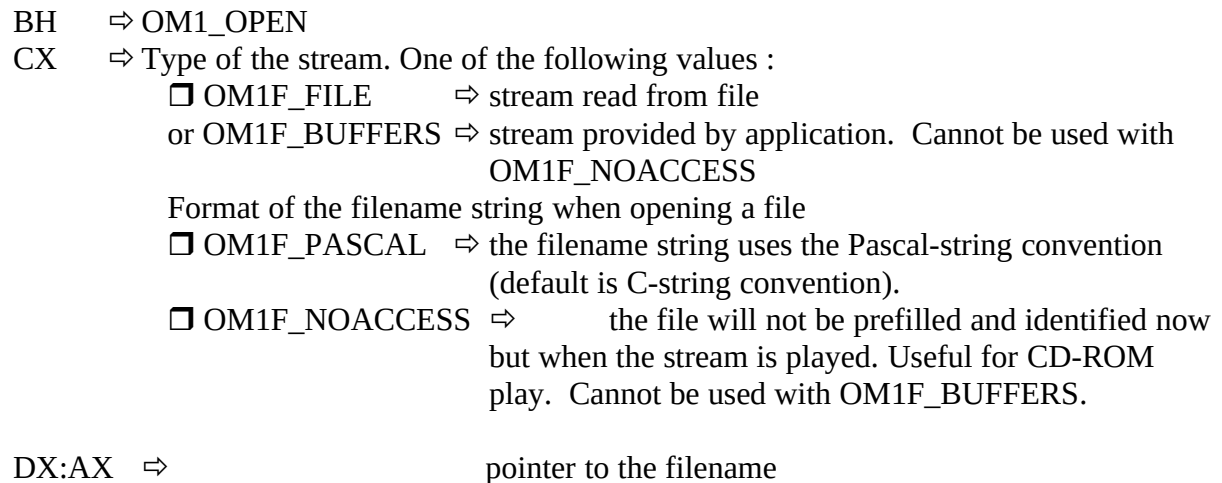

#### *Return values*

- $\text{BH} \quad \Rightarrow \quad \text{error code or zero if successful}$ <br>BL  $\quad \Rightarrow \text{error sub-code}$
- $\Rightarrow$  error sub-code
- AL  $\Rightarrow$  handle of the stream or zero if an error occurrs

## *Error codes (BH)*

#### OM1E\_DOS

A DOS error occurred while opening and reading the stream. The DOS error code can be read in BL.

## OM1E\_TOO\_MANY

Too many streams are open and the driver cannot open another one.

## OM1E\_OUT\_OF\_MEM

The driver can't allocate buffers for the stream.

## OM1E\_INVALID\_FLAGS

Flags are invalid or incoherent.

OM1E\_NO\_CALLBACK No callback function has been installed. OM1E\_INVALID\_CMD Unrecognized command code.

## *OM1\_PAUSE*

OM1\_PAUSE pauses a stream. Audio is stopped and muted, while video is frozen to the last picture and the display window is kept open. The stream counter is stopped.

#### *Parameters*

- $BH \Rightarrow OM1\_PAUSE$ <br>BL  $\Rightarrow$  handle of the st
- $\Rightarrow$  handle of the stream

## *Return values*

- $BH \Rightarrow$  error code or zero if successful
- BL  $\Rightarrow$  error sub-code

*Error codes (BH)*

OM1E\_HANDLE The handle of the stream is not valid. OM1E\_INVALID\_CMD Unrecognized command code.

## *OM1\_PLAY*

OM1\_PLAY plays a stream from its current position to another position given in the stream time format. The stream selected for playing has the priority on the hardware resources. If there are other streams playing, they enter the pause or stop mode (determined by the OM1F\_END\_PAUSE or OM1F\_END\_STOP flag; if OM1F\_END\_REPEAT is set, then the stream enters the pause mode) to let the one selected play, unless the application specifies the OM1F\_WAIT flag. In this case, the new stream will wait until the present stream finishes playing. OM1F\_WAIT can be used to link sequences.

OM1\_PLAY should return immediately.

#### *Parameters*

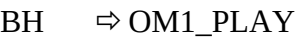

- BL  $\Rightarrow$  handle of the stream to play<br>CX  $\Rightarrow$  combination of the flags:
- $\Leftrightarrow$  combination of the flags:
	- $\Box$  OM1F\_POS\_END  $\Rightarrow$  play to the end current one the last picture<br>or OM1F\_END\_STOP  $\Leftrightarrow$  after pl. mode where it began playing finishes playing.
- or OM1F\_POS\_SET  $\Rightarrow$  play to an absolute position or OM1F\_POS\_CUR  $\Rightarrow$  play to a relative position from the  $\Box$  OM1F\_END\_PAUSE  $\Leftrightarrow$  after playing, the stream enters pause mode on  $\Rightarrow$  after playing, the stream enters stop or OM1F\_END\_KEEP  $\Rightarrow$  after playing, the stream returns in the mode it was before being played or OM1F\_END\_REPEAT  $\Rightarrow$  after playing, the stream restarts from  $\Box$  OM1F\_WAIT  $\Rightarrow$  new stream waits until the present stream
- $DX, AX \Rightarrow$  position to play to in the current stream time format (if required by OM1F\_POS\_SET or  $OM1F$  POS\_CUR). This should be at a point after the current position.

#### *Return values*

- $BH \Rightarrow$  error code or zero if successful
- $BL \Rightarrow$  error sub-code

#### *Error codes (BH)*

OM1E\_HANDLE

The handle of the stream is not valid.

#### OM1E\_POS

The position given is invalid.

#### OM1E\_DOS

A DOS error occurred while playing the stream. The DOS error code can be read in BL.

## OM1E\_STREAM

The stream contains invalid data.

OM1E\_INVALID\_FLAGS

Flags are invalid or incoherent OM1E\_INVALID\_CMD

Unrecognized command code.

## *OM1\_SEEK*

OM1\_SEEK seeks to a position in a stream. The position is given in the stream time format. Audio for the stream under seek is muted during seek. If the application calls OM1\_SEEK on stream X and stream X is displayed in the pause mode, then the same picture is displayed during and after seek.

#### *Parameters*

- BH  $\Rightarrow$  OM1 SEEK
- BL  $\Rightarrow$  handle of the stream to seek<br>CX  $\Rightarrow$  combination of the flags:
- $\Rightarrow$  combination of the flags:
	- $\Box$  OM1F\_POS\_START  $\Rightarrow$  seek to the start or OM1F\_POS\_SET  $\Rightarrow$  seek to an absolute position<br>or OM1F\_POS\_END  $\Rightarrow$  seek to the end or OM1F\_POS\_END or OM1F\_POS\_CUR  $\Rightarrow$  relative seek from the current position  $\Box$  OM1F\_END\_PAUSE  $\Leftrightarrow$  after seeking, the stream enters pause mode on the new picture<br>  $r \text{ OMIF}$   $\text{END}$   $\text{STOP}$   $\Rightarrow$  after se or OM1F\_END\_STOP  $\Rightarrow$  after seeking, the stream enters stop mode or OM1F\_END\_KEEP  $\Rightarrow$  after seeking, the stream returns in the mode it was before. If it was in pause mode, the display is not modified and the stream returns to pause mode. If it was in stop mode, it returns to stop mode. If it was in play mode, it returns to play mode.
- $DX, AX \Rightarrow$  position to seek at in the current stream time format (if required by OM1F\_POS\_SET or OM1F\_POS\_CUR)

#### *Return values*

- BH  $\Rightarrow$  error code or zero if successful<br>BL  $\Rightarrow$  error sub-code
- $\Rightarrow$  error sub-code

#### *Error codes (BH)*

OM1E\_HANDLE

The handle of the stream is not valid.

#### OM1E\_POS

The position given is invalid.

#### OM1E\_DOS

a DOS error occurred while reading the stream. The DOS error code can be read in BL.

#### OM1E\_STREAM

The stream contains invalid data .

#### OM1E\_INVALID\_FLAGS

Flags are invalid or incoherent.

#### OM1E\_INVALID\_CMD

Unrecognized command code.

## *OM1\_SET*

OM1\_SET sets a parameter of a stream, or the driver if the application specifies a null handle. Driver settings include information, status and default settings.

The application can specify audio or video settings to the driver, with a zero handle. In this case, they become the default values - i.e. these apply to any subsequently opened streams. If the application specifies the flag OM1F\_UPDATE\_ALL when setting the driver, all currently opened streams take the new setting.

When setting a stream, if the application doesn't specify a flag (zero in CX), the value is updated. If the application wants to change several values and update in one shot, it can specify the flag OM1F\_DONT\_UPDATE. When it is ready, it specifies the flag OM1F\_UPDATE\_ALL with an index of zero. During the update, error messages are returned after each "set" command.

DX:AX will contain the result code corresponding to the parameter currently being set. If the application happens to change settings on a deferred basis but never calls OM1F\_UPDATE\_ALL, then the behavior of the driver is unpredictable.

Please refer to **'Settings'** for more details.

#### *Parameters*

- $BH \Rightarrow OM1\_SET$ <br>BL  $\Rightarrow$  handle of the
- BL  $\Rightarrow$  handle of the stream or zero for the driver settings<br>CX  $\Rightarrow$  index of the value to set or zero for nothing: can be
- $\Rightarrow$  index of the value to set or zero for nothing; can be combined with a flag:
	- $\Rightarrow$  for a stream (valid handle) OM1F\_DONT\_UPDATE $\Leftrightarrow$  the stream setting update is deferred OM1F UPDATE ALL  $\Rightarrow$  all the stream settings are updated
	- $\Rightarrow$  for a driver setting (BL is 0)

OM1F\_UPDATE\_ALL  $\Rightarrow$  the value is passed to all opened streams

 $DX, AX \Rightarrow value$ 

#### *Return values*

- $BH \Rightarrow$  error code or zero if successful
- $BL \Rightarrow$  error sub-code
- $DX, AX \Rightarrow$  previous value of the setting

#### *Error codes (BH)*

OM1E\_HANDLE

The handle of the stream is not valid.

OM1E\_INDEX

The index is invalid.

OM1E\_ITEM\_INDEX

The index represents a value meaningless for this stream (for example a volume setting for a video stream).

OM1E\_VALUE The value is invalid. OM1E\_WRITE The value cannot be written but only read. OM1E\_INVALID\_FLAGS Flags are invalid or incoherent. OM1E\_INVALID\_CMD Unrecognized command code.

## *OM1\_SIGNAL*

The OM1\_SIGNAL command lets you specify a signal when the stream reaches a position or periodic signals given in the stream time format. Signals will be sent to the callback function of the stream or to the default callback function.

#### *Parameters*

- $BH \Rightarrow OM1\_SIGNAL$ <br>BL  $\Rightarrow$  handle of the str
- $\Rightarrow$  handle of the stream
- $CX \Rightarrow$  one of the flags

OM1F\_SIG\_REMOVE  $\Rightarrow$  removes a signal (signal number given in AX) OM1F\_SIG\_REMOVE\_AT  $\Rightarrow$  removes all the signals at the given position in AX OM1F\_SIG\_REMOVE\_ALL  $\Rightarrow$  removes all the signals OM1F\_SIG\_AT  $\Rightarrow$  a signal will occur at the given position in AX<br>OM1F\_SIG\_EVERY  $\Rightarrow$  signals will occur at the period in  $\Rightarrow$  signals will occur at the period in AX  $DX, AX \Rightarrow$  position in the stream time format (for  $OM1F\_SIG\_AT$  and OM1F\_SIG\_REMOVE\_AT)

period in the stream time format (for OM1F\_SIG\_EVERY) signal number (for OM1F\_SIG\_REMOVE)

#### *Return values*

 $BH \Rightarrow$  Error code or zero if successful.

 $BL \Rightarrow$  Error sub-code.

 $AX,DX \Rightarrow Signal$  number returned when  $OM1_SIG_AT$  or  $OM1_SIG_EVERY$  specified.

#### *Error codes (BH)*

OM1E\_HANDLE

The handle of the stream is not valid.

#### OM1E\_VALUE

The value is invalid.

OM1E\_INVALID\_FLAGS Flags are invalid or incoherent. OM1E\_TIME\_FMT Time format incorrect. OM1E\_TOO\_MANY\_SIGS Too many signals are set. OM1E\_NO\_CALLBACK No callback function has been installed. OM1E\_INVALID\_CMD Unrecognized command code.

## *OM1\_STEP*

OM1\_STEP advances a video stream one or more I, P, or B pictures forward. Audio is muted. To continuously step, the application must issue OM1\_STEP multiple times; it is up to the application to provide any time delay before issuing another command. The stream enters the pause mode after the step.

#### *Parameters*

- $BH \Rightarrow OM1\_STEP$
- BL  $\Rightarrow$  handle of the stream<br>CX  $\Rightarrow$  flags:
- $\Rightarrow$  flags:

 $\Box$  OM1F\_END\_PAUSE  $\Rightarrow$  after the step, the stream enters pause mode on the picture.<br>or OM1F\_END\_STOP  $\Rightarrow$  after the step, the stream stops. or OM1F\_END\_KEEP  $\Rightarrow$  after the step, the stream returns in the mode it was before.

 $DX, AX \Rightarrow$  Number of pictures to step.

#### *Return values*

- $BH \Rightarrow$  error code or zero if successful
- $BI \Rightarrow$  error sub-code

#### *Error codes (BH)*

OM1E\_HANDLE

The handle of the stream is not valid.

#### OM1E\_DOS

A DOS error occurred while reading the stream. The DOS error code can be read in BL.

#### OM1E\_STREAM

The stream contains invalid data.

#### OM1E\_INVALID\_FLAGS

Flags are invalid or incoherent

OM1E\_INVALID\_CMD

Unrecognized command code.

## *OM1\_STOP*

OM1\_STOP stops a stream and closes its window if it is a video stream. The stream pointer is stopped. The stream enters stop mode.

#### *Parameters*

 $BH \Rightarrow OM1\_STOP$ <br>BL  $\Rightarrow$  handle of the  $\Rightarrow$  handle of the stream to close

#### *Return values*

- $BH \Rightarrow$  error code or zero if successful
- BL  $\Rightarrow$  error sub-code

*Error codes (BH)*

OM1E\_HANDLE The handle of the stream is not valid. OM1E\_INVALID\_CMD Unrecognized command code.

## *OM1\_UNLOAD*

OM1\_UNLOAD removes the driver from memory. The application can use this command only if the driver was loaded in memory by the application. The application must not use any other command of the driver after sending OM1\_UNLOAD.

#### *Parameters*

 $BH \Rightarrow OM1_UNLOAD$ 

#### *Return values*

- $BH \Rightarrow$  error code or zero if successful
- BL  $\Rightarrow$  error sub-code

#### *Error codes (BH)*

## OM1E\_DOS

A DOS error occurred while removing the driver from memory. OM1E\_INVALID\_CMD Unrecognized command code.

## *OM1\_UPDATE*

OM1\_UPDATE is provided for compatibility between the playback board and some PC hardware. The command is not stream dependent and instead of a stream handle, the application puts a sub-function number in BL. The defined sub-functions are :

#### *OM1I\_UPD\_PALETTE*

Defined to fix the problem with some bad VGA local bus boards which don't reflect palette changes on the ISA bus. Applications mustshould use this or a similar VESA BIOS extension command every time they change the VGA palette to insure a correct change with those VGA boards. Note that OM1I\_UPD\_PALETTE may be used to perform palette animation, and should be coded as tightly as possible. Applications developers should recognize that there may be performance issues related to using this command.

#### *Parameters*

 $BH \Rightarrow OM1$  UPDATE  $BL \Rightarrow OM1I$  UPD PALETTE  $AX \Rightarrow$  first palette index to change (default 0)  $DX \Rightarrow$  number of colors to change (default 0 for 256 colors to update) No return value, no error code for sub-function.

#### *OM1I\_UPD\_VGA\_MODE*

Applications must use this or a similar VESA BIOS extension command every time they change resolution.

#### *Parameters*

 $BH \Rightarrow OM1$ \_UPDATE BL <sup>⇔</sup> OM1I\_UPD\_VGA\_MODE  $AX \Rightarrow X$  resolution of the mode  $DX \Rightarrow Y$  resolution of the mode  $CX \Rightarrow$  number of bits per pixel (typically : 4,8,15,16 or 24) No return value, no error code for sub-function.

#### *Error codes (BH)*

OM1E\_INVALID\_CMD Unrecognized command code for OM1\_UPDATE.

## **Settings**

The following are the different settings and status for streams. They can be read with the OM1\_GET command and written with the OM1\_SET command using the OM1I\_xxx index.

The driver settings are information or default settings that will be taken by further opened streams. Driver settings can also be used to update in one shot all the opened streams (see OM1\_SET and the flag OM1F\_UPDATE\_ALL).

Some settings are read only and are marked as 'r', others can be written and are marked 'r/w''. 'R/s' means that the application can write the value only if it is not yet determined, i.e. it can set the value only once. All the writeable settings can be used as driver settings.

If the application specifies audio or video settings for a group stream, the values will be passed to all the corresponding audio and video streams of the group.

The OM1\_GET and OM1\_SET commands always use 32 bit values. When a value is less than 32 bits long, the more significant bits are zero.

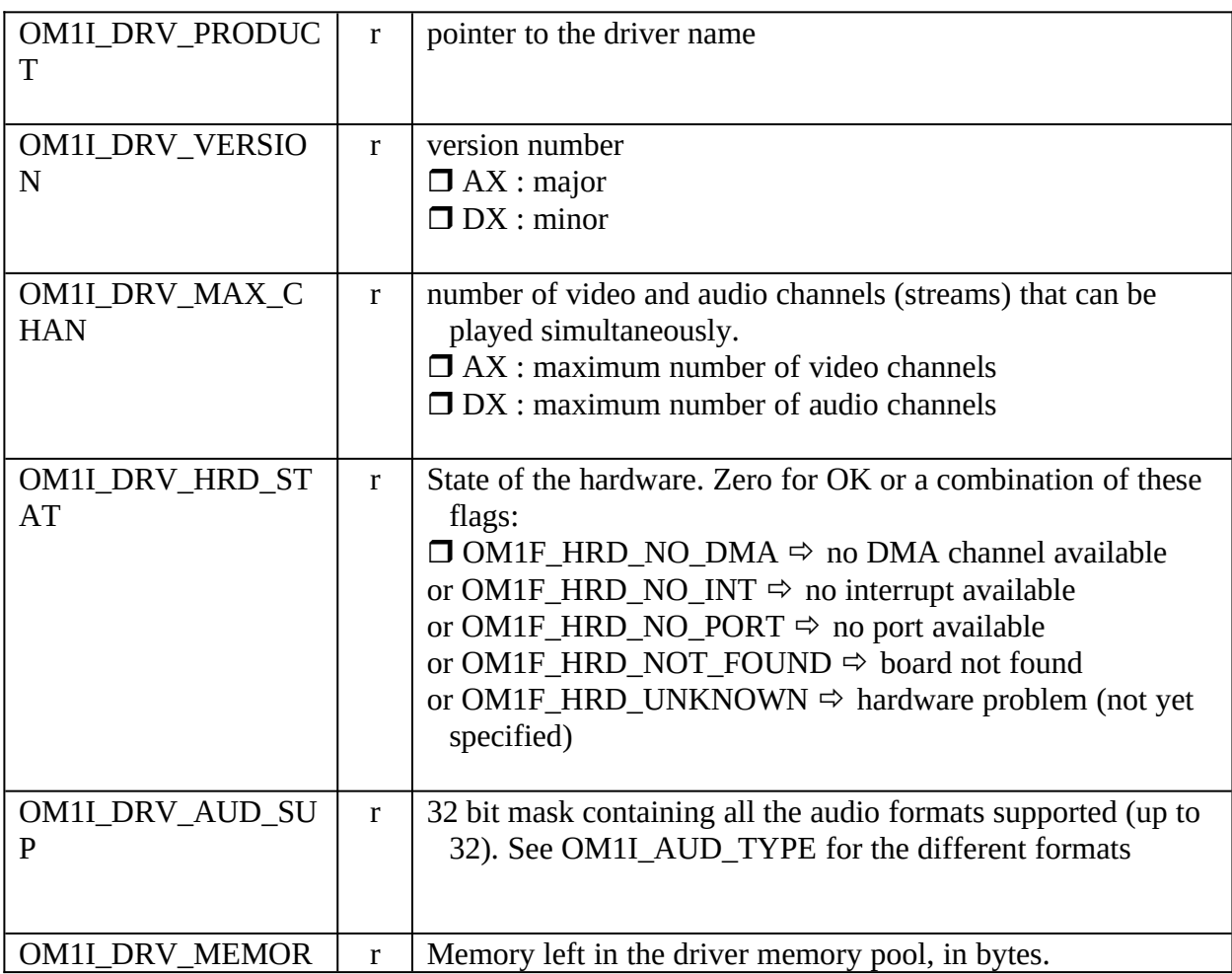

## *Driver specific settings*

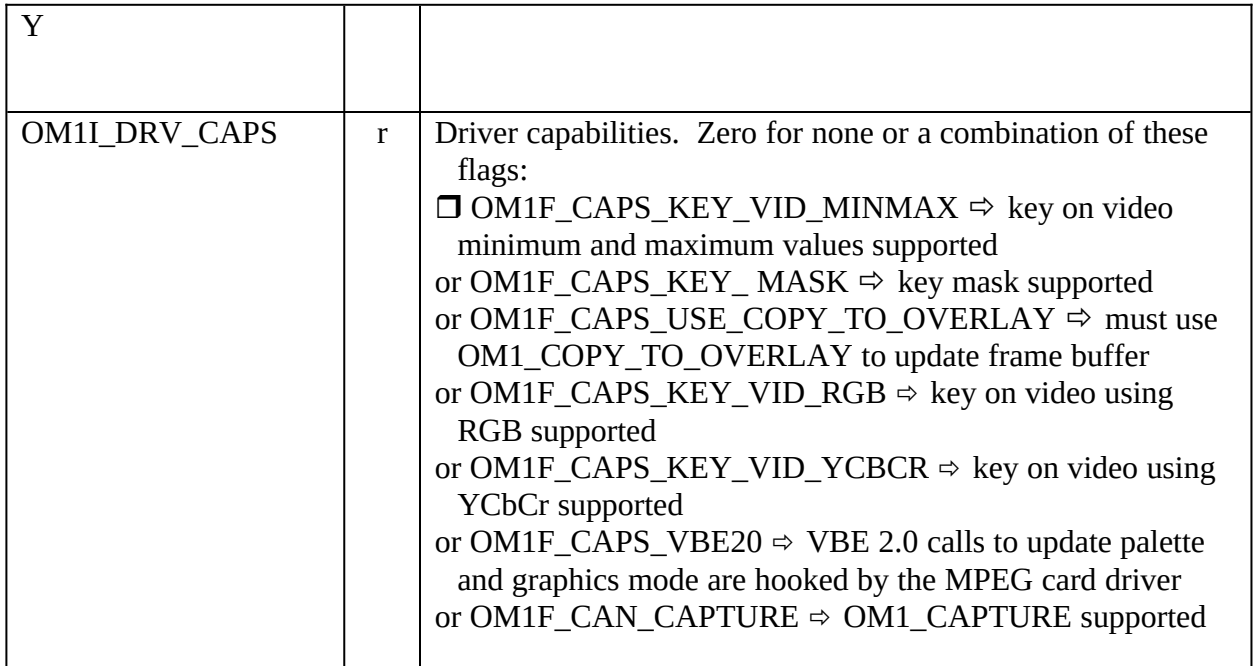

# *Common settings*

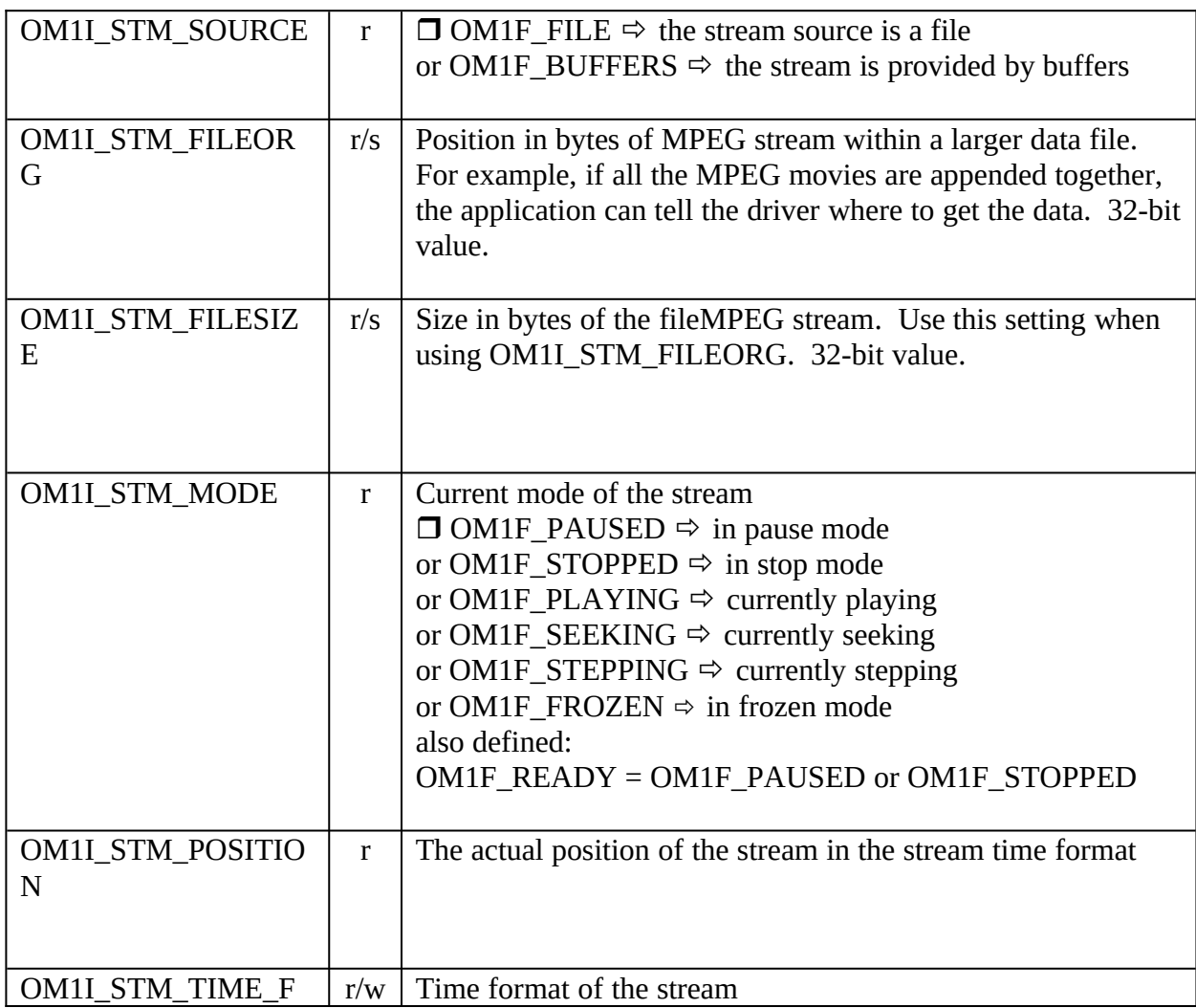

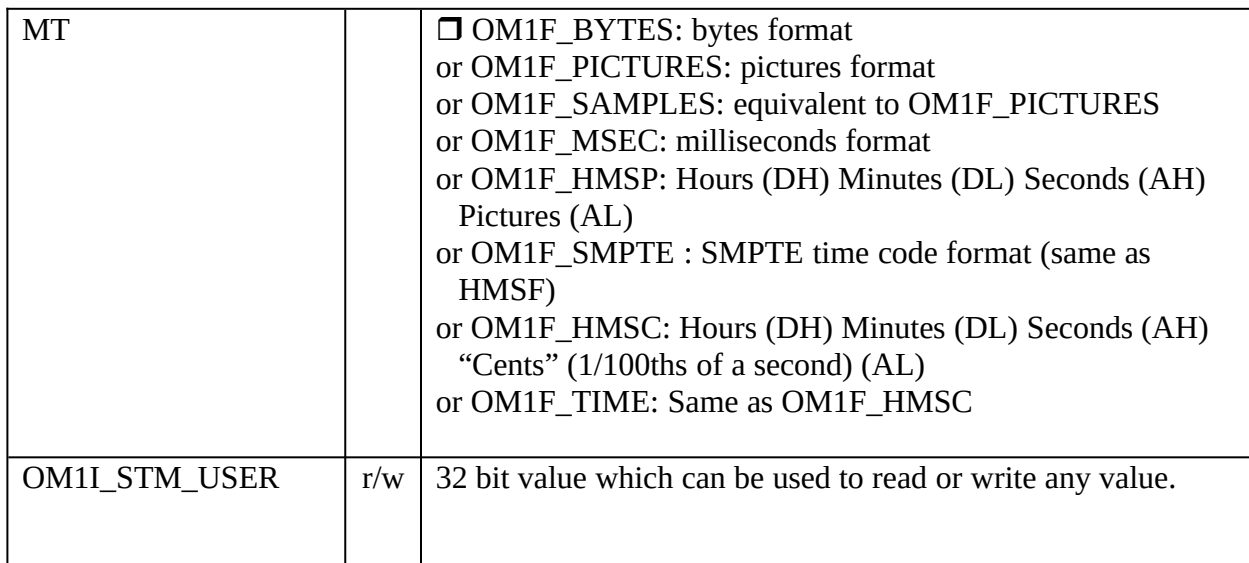

# *Buffered streams settings*

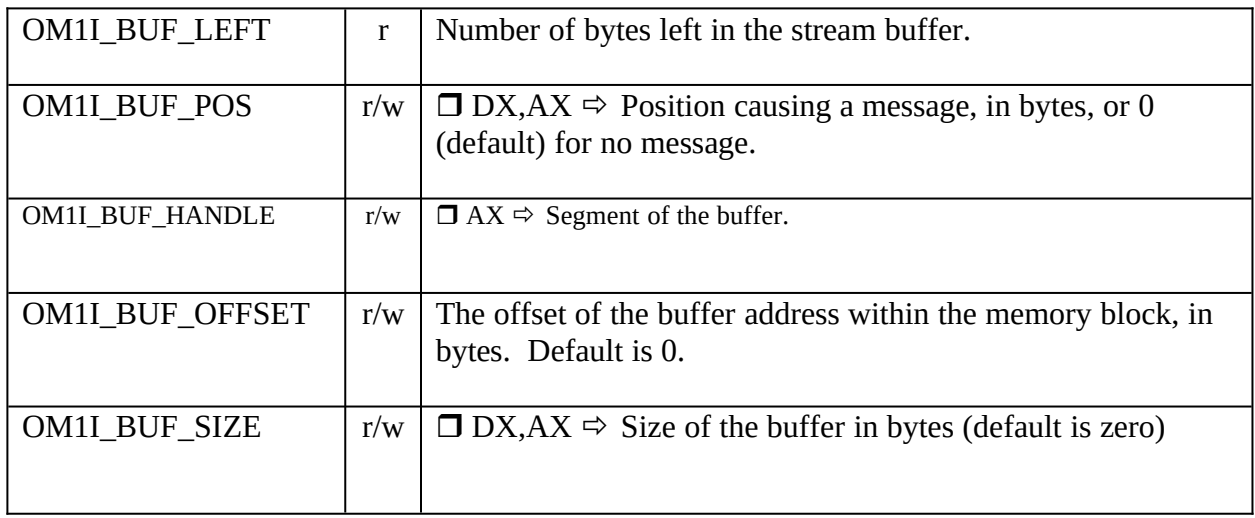

## *Video streams settings*

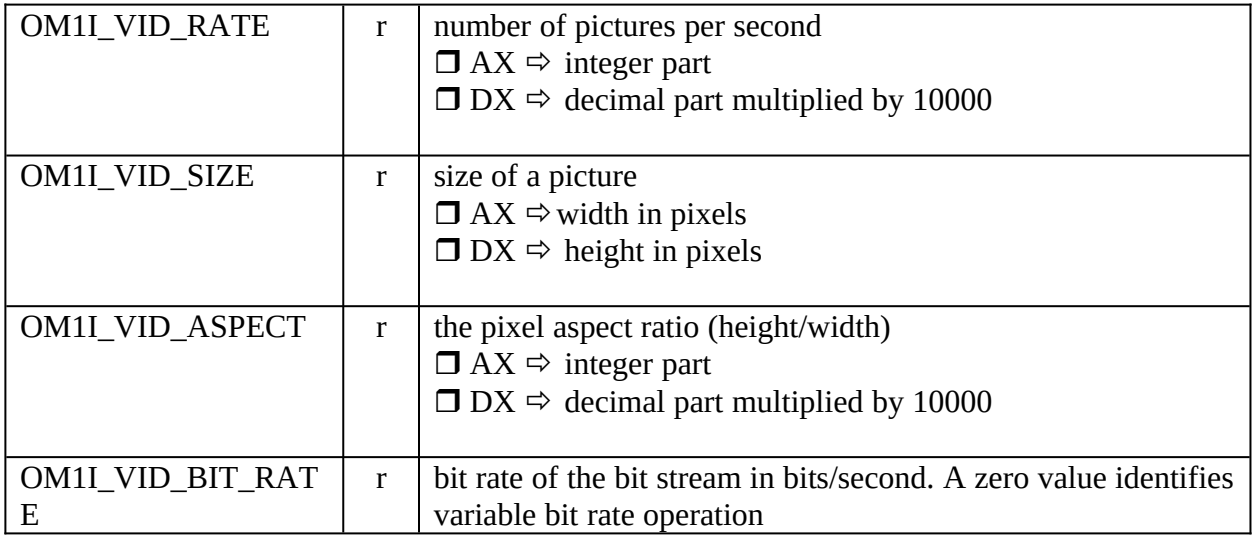

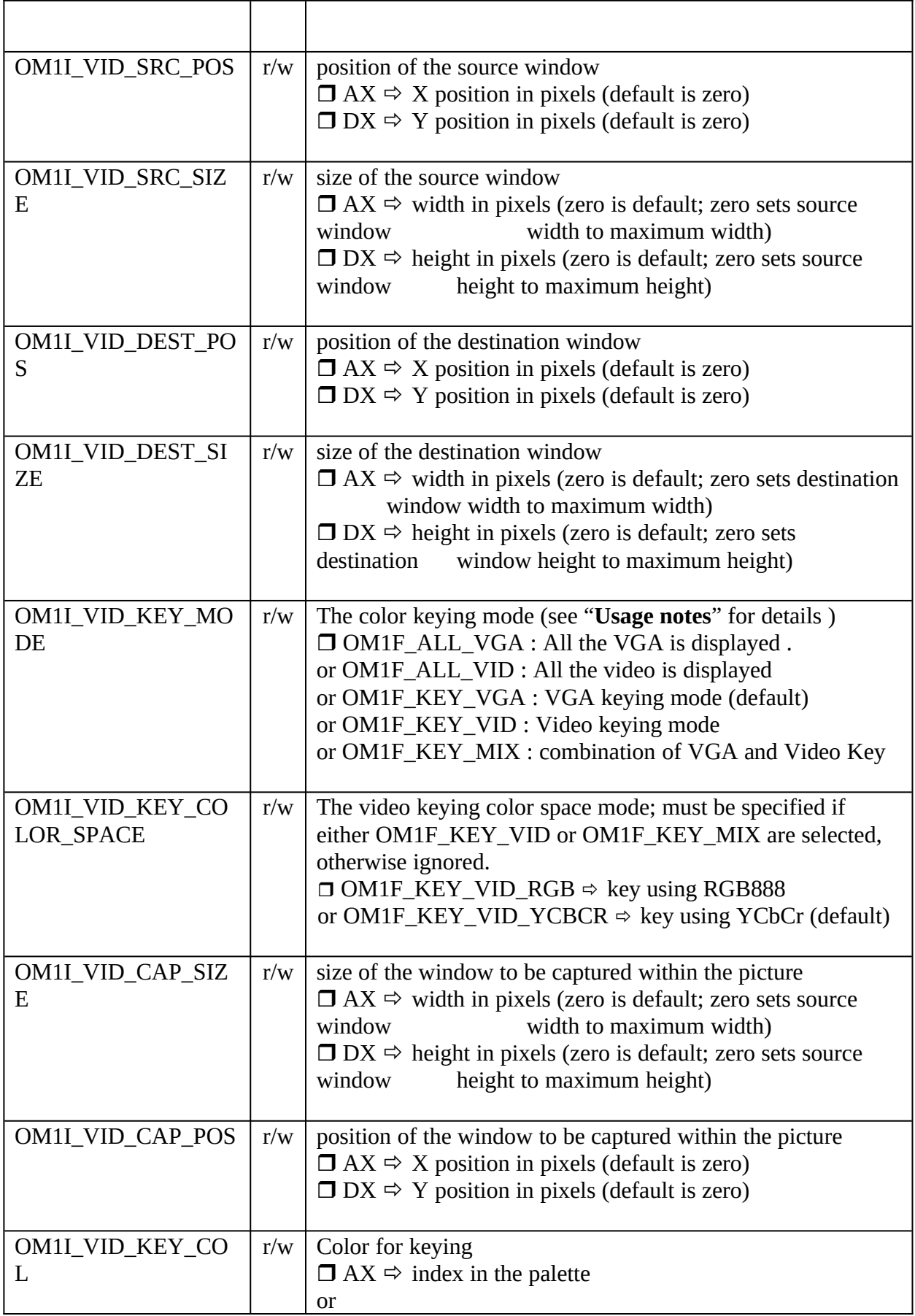

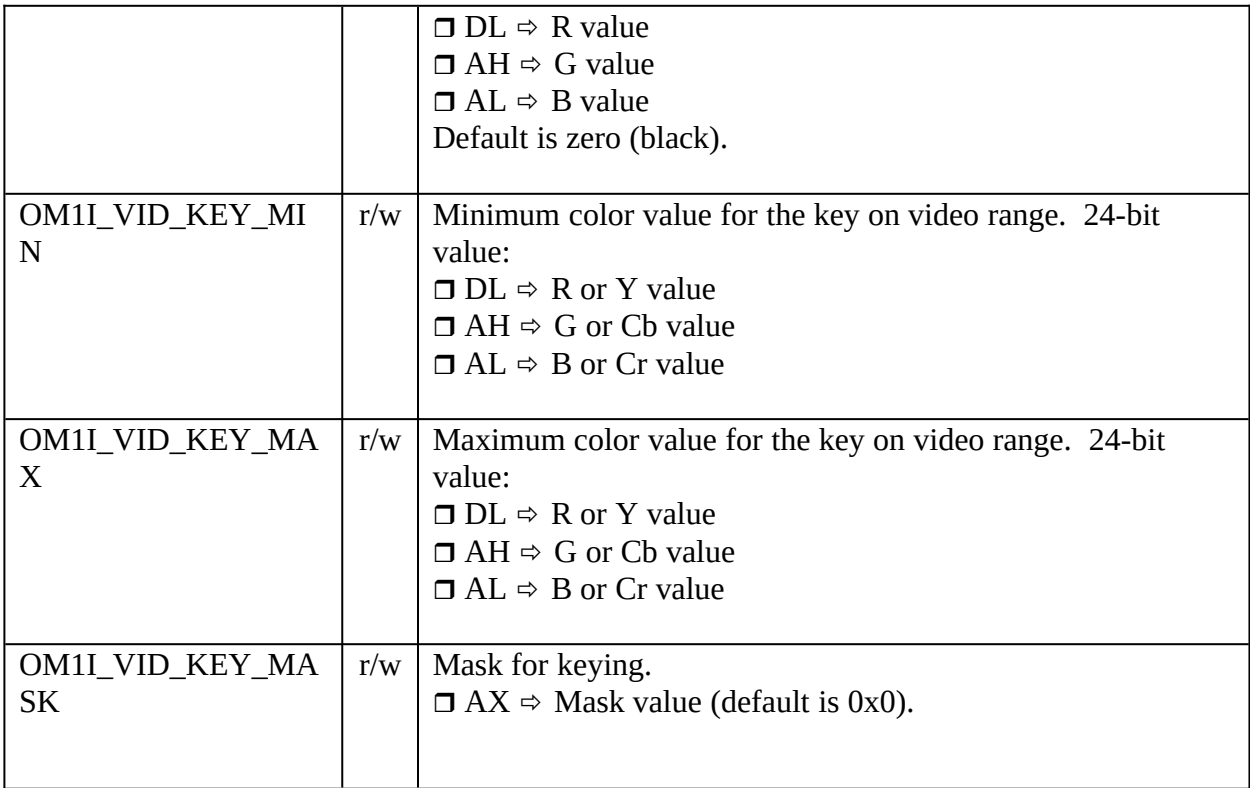

# *Audio streams settings*

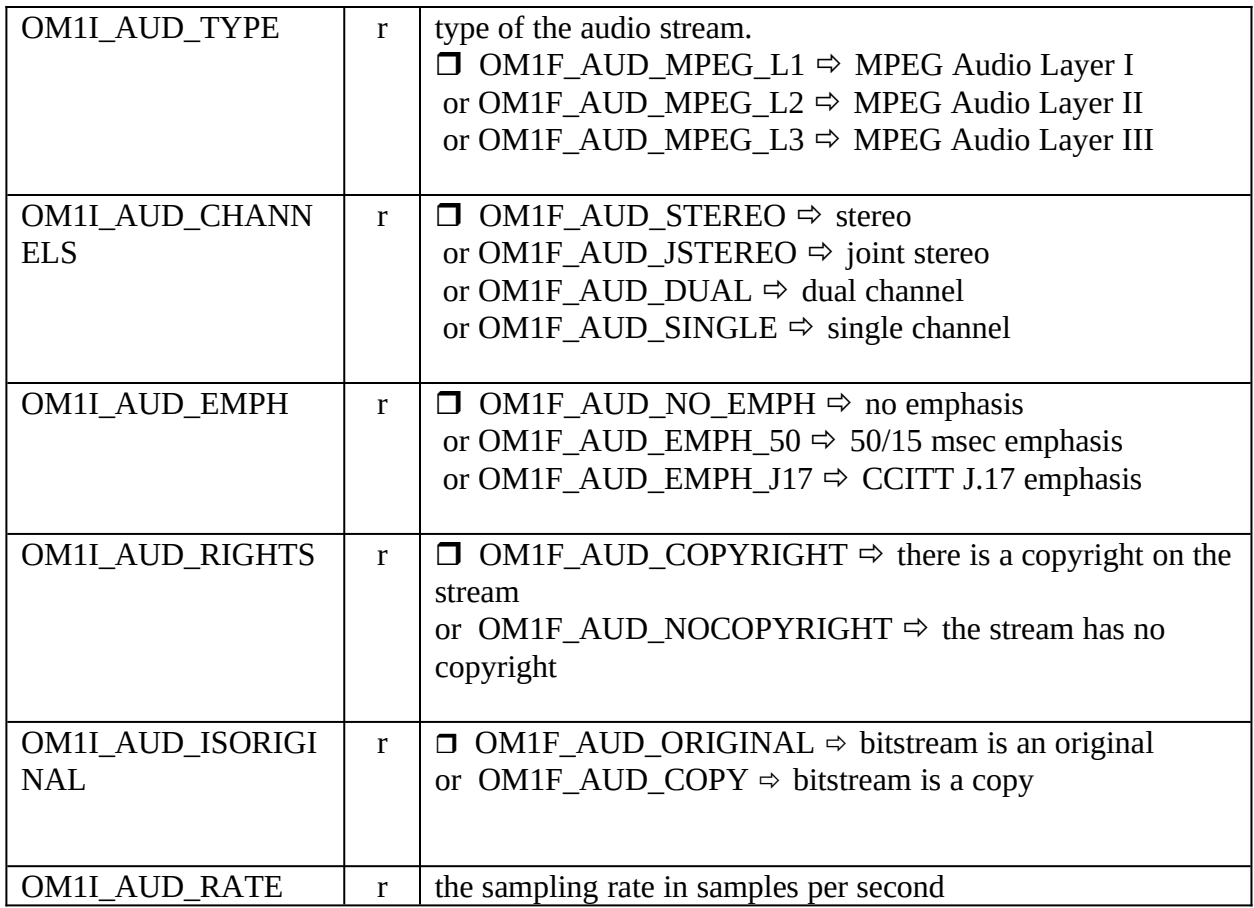

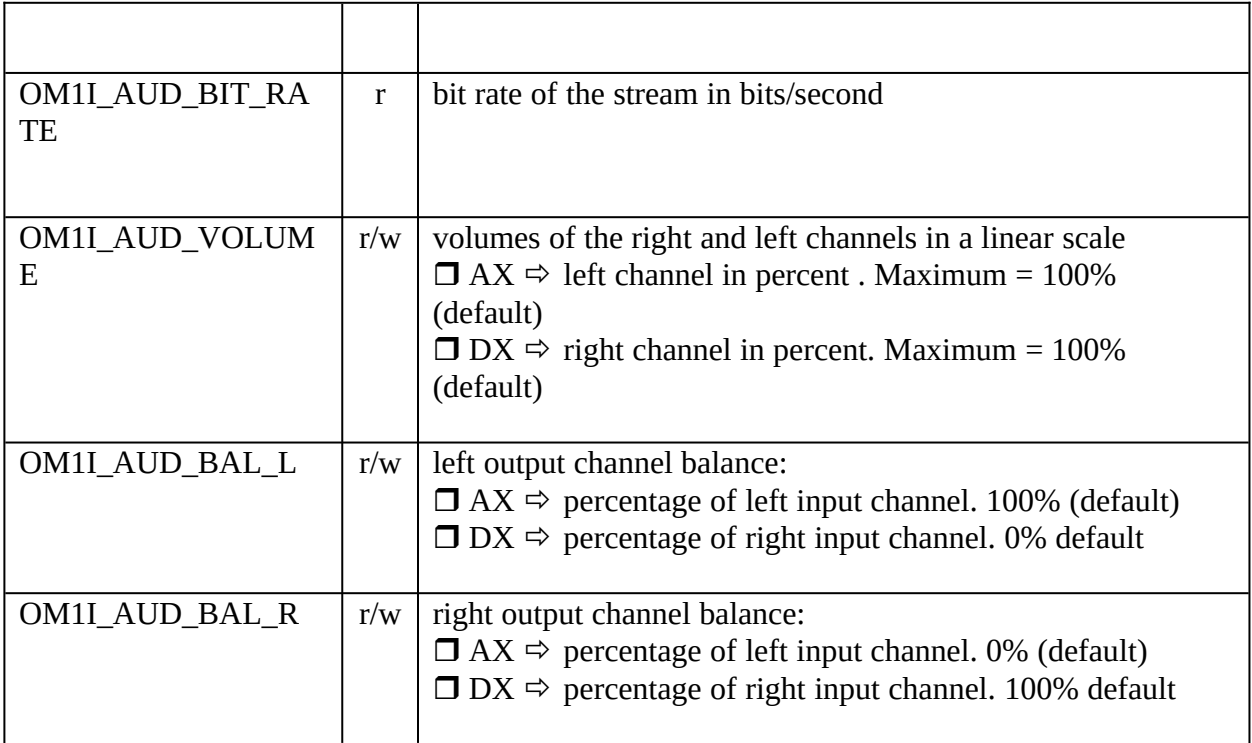

Note: All audio settings are assumed to be linear (as opposed to log or other types of scale).

## Symbols

#ifndef \_\_OM1MACS\_H #define \_\_OM1MACS\_H

// some macros for an easier writing of calls to the driver

#define OM1Close(hStream) OM1Command(OM1\_CLOSE,hStream,0,0) #define OM1Stop(hStream) OM1Command(OM1\_STOP,hStream,0,0) #define OM1Unload() <br>
#define OM1Init() define OM1Init() define OM1Init() define OM1Init() define OM1Init() define OM1Init() define #define OM1Init() OM1Command(OM1\_INIT,0,0,0)

#endif

#ifndef \_\_OM1FCTS\_H

#define \_\_OM1FCTS\_H

#ifndef \_\_TYPES\_H

#include "types.h" #endif

#ifdef \_\_cplusplus

extern "C"

{ #endif BYTE FindDriver(void);<br>DWORD OM1Command(B DWORD OM1Command(BYTE Command,BYTE hStream,WORD Flags,DWORD Value); #ifdef \_\_cplusplus }

#endif

extern WORD OM1Status;

#endif

// Commands

#define OM1\_OPEN 0x01

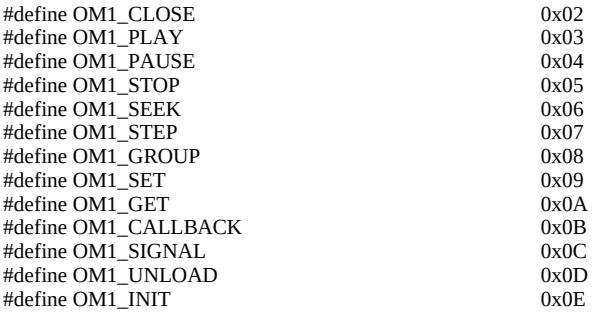

#define OM1Open(Flags,Filename) OM1Command(OM1\_OPEN,0,Flags,Filename)

#define OM1Set(hStream, Index, Value) OM1Command(OM1\_SET,hStream,Index,Value) #define OM1Get(hStream,Index) OM1Command(OM1\_GET,hStream,Index,0) #define OM1Play(hStream,Flags,Position) OM1Command(OM1\_PLAY,hStream,Flags,Position) #define OM1Seek(hStream,Flags,Position) OM1Command(OM1\_SEEK,hStream,Flags,Position) #define OM1Pause(hStream)<br>
#define OM1Stop(hStream)<br>
#define OM1Stop(hStream)<br>
OM1Command(OM1\_STOP,hStream,0,0) #define OM1Group(hStream,Flags,Value) OM1Command(OM1\_GROUP,hStream,Flags,Value) #define OM1Callback(hStream, Value) (and the community of CM1Command(OM1\_CALLBACK,hStream, OM1F\_C, Value)<br>
#define OM1Unload() (and the community of CM1Command(OM1\_UNLOAD,0,0,0) #define OM1CopyToOverlay() OM1Command(OM1\_COPY\_TO\_OVERLAY,0,Flags,OM1\_COPY\_STRUC<br>#define OM1Freeze OM1Command(OM1\_FREEZE,hStream,0,0) OM1Command(OM1\_FREEZE,hStream,0,0)

#define QUAD(a,b,c,d) MAKEDWORD(MAKEWORD(d,c),MAKEWORD(b,a))

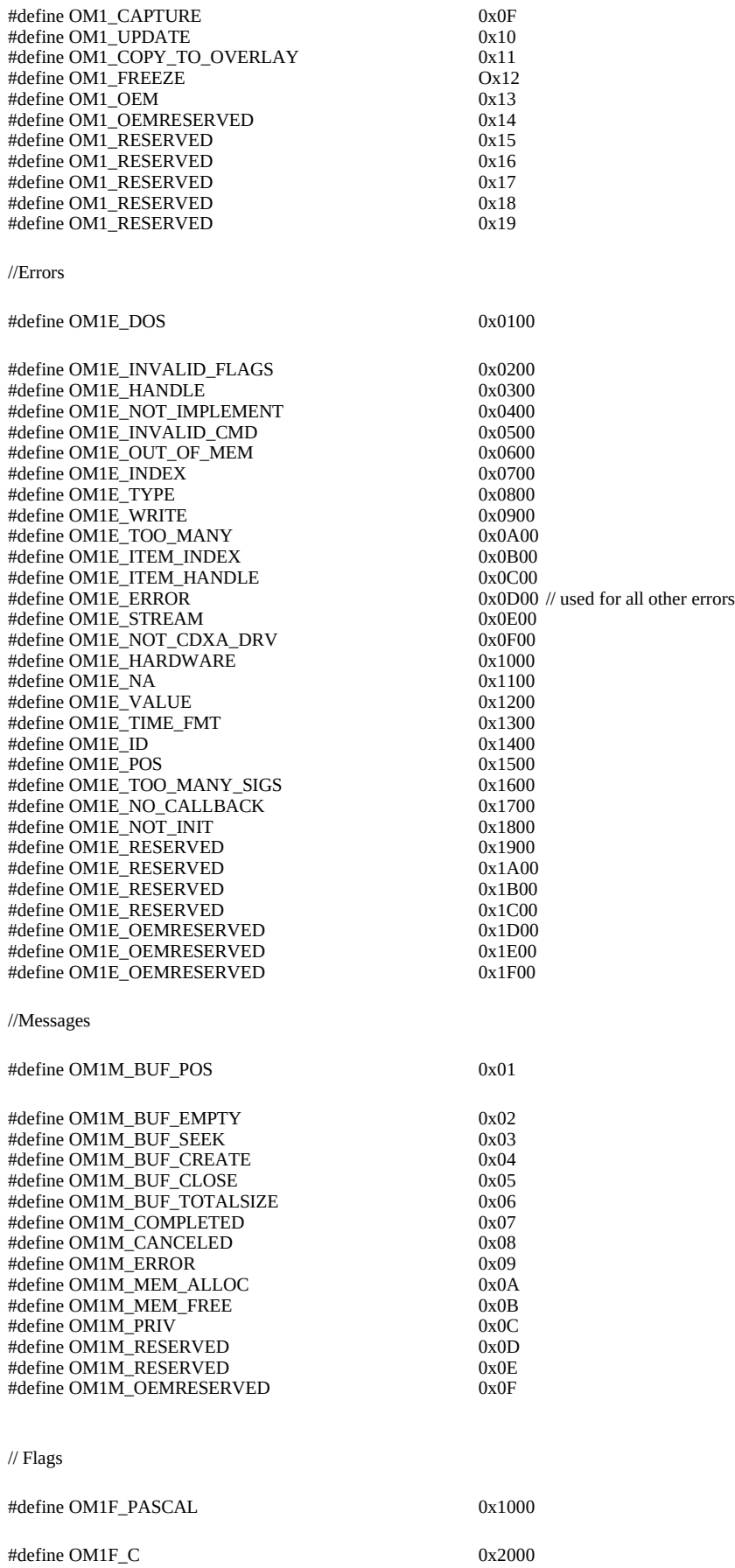

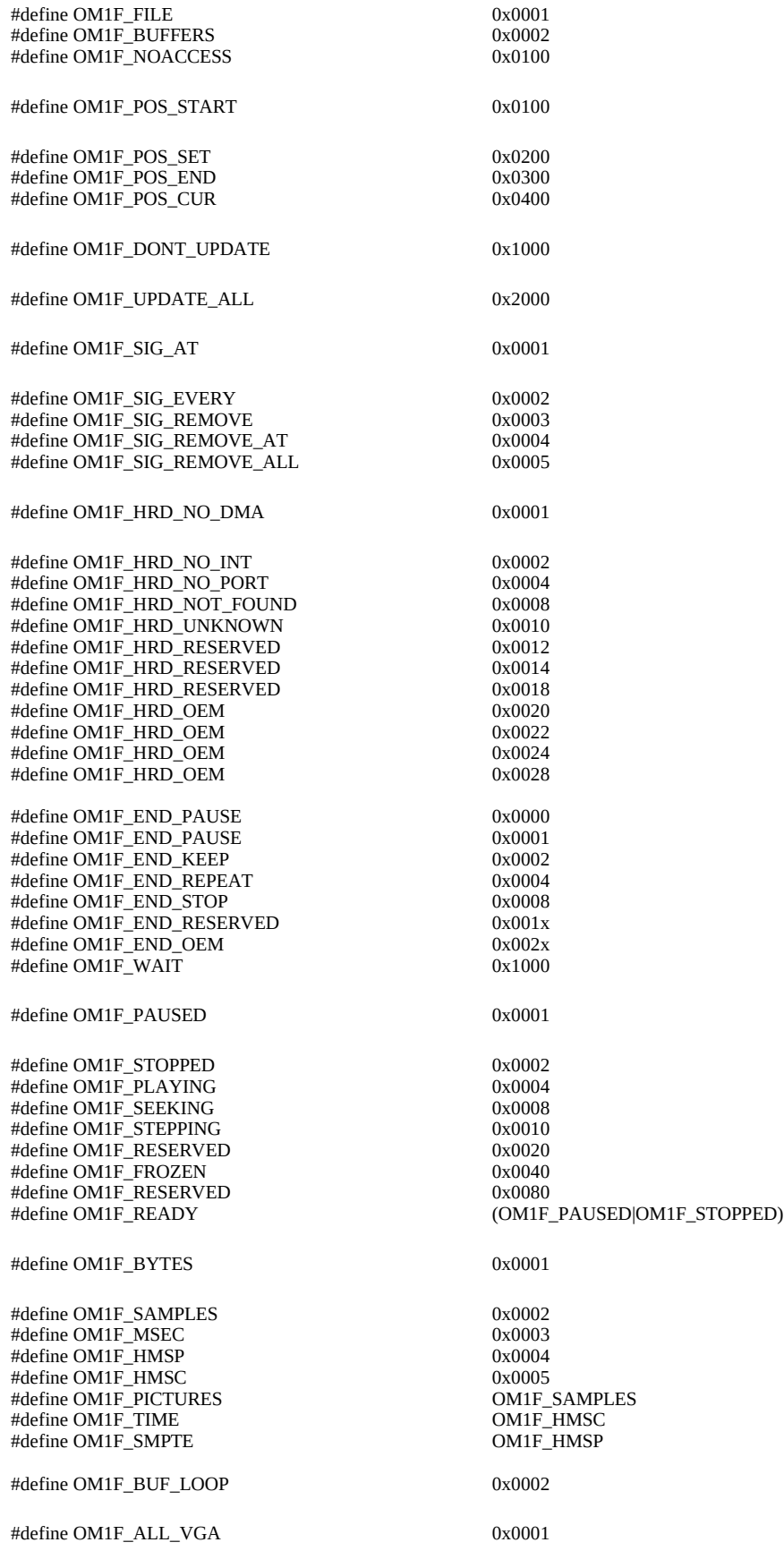

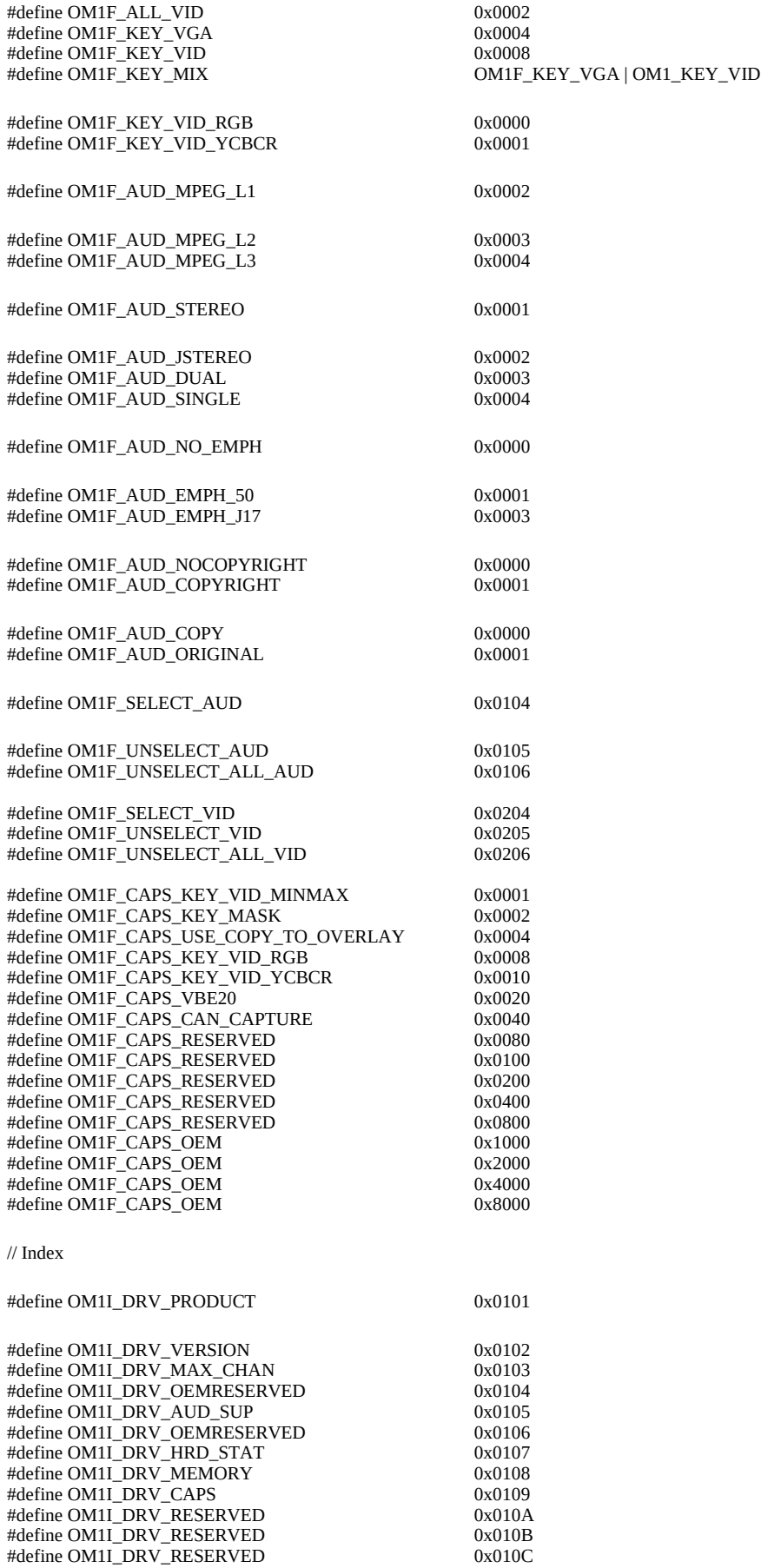

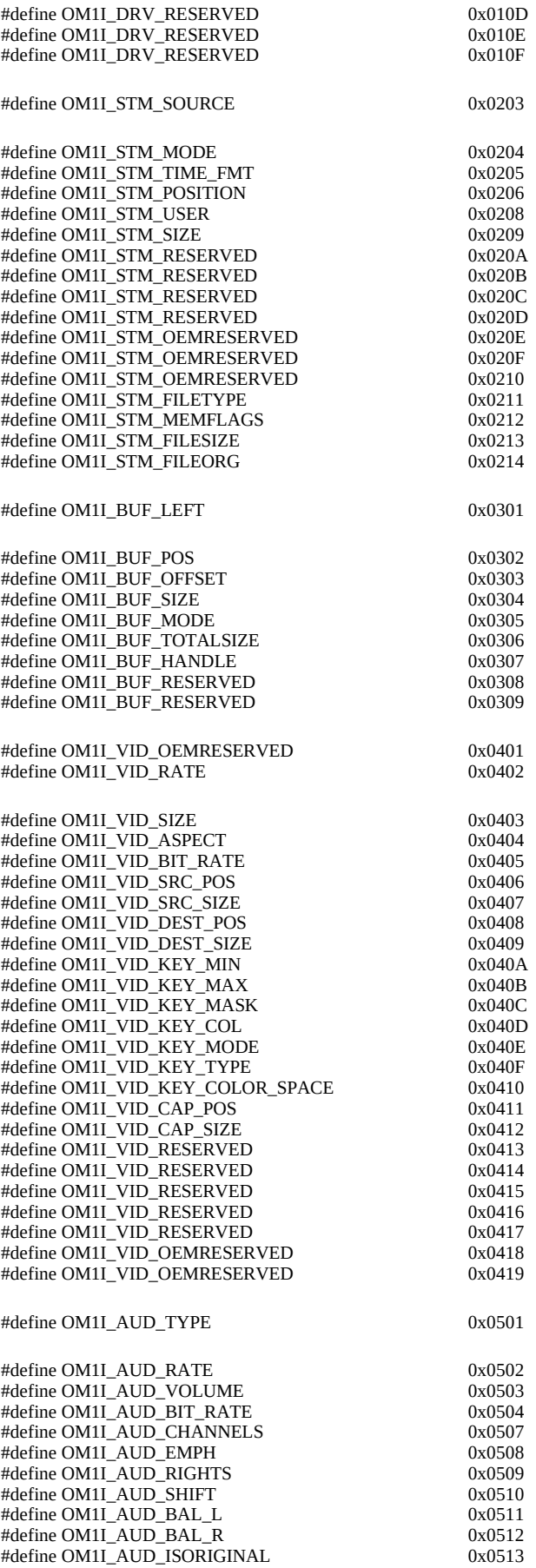

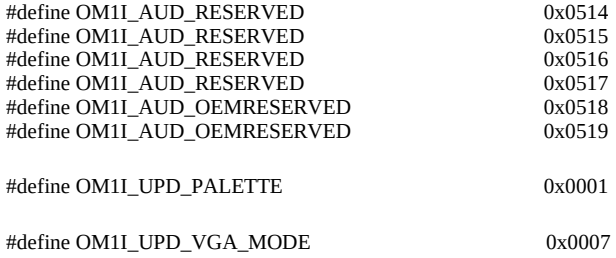